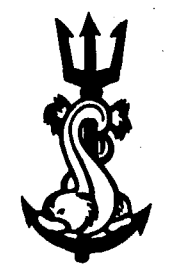

 $\sqrt{1502/1}$ 

Découvrez plus de documents [accessibles gratuitement dans Archimer](http://www.ifremer.fr/docelec/)

Publications du CENTRE NATIONAL **POUR** L'EXPLOITATION DES **OCEANS**  (CNEXO)

**Série** : **Rapports scientifiques et techniques** 

 $N^{\circ}$  25 - 1976

#### EXCLU DI 1

# **LA GESTION INFORMATIQUE DES DONNÉES RELATIVES A LA PÊCHERIE DE SURFACE DU GERMON DANS LE NORD-EST ATLANTIQUE**

par

**Alain LAUREC, Francois-Xavier BARD Jean-Claude DAO, Jean BRANELLEC** 

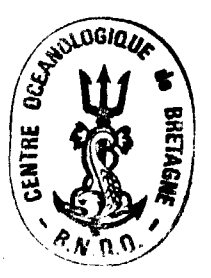

Rapp. scient. techn., CNEXO nº 25

# **CNEXO**

Rapport scientifique et technique n° 25

# **LA GESTION INFORMATIQUE DES DONNÉES RELATIVES A LA PÊCHERIE DE SURFACE DU GERMON DANS LE NORD-EST ATLANTIQUE**

par

**Alain LAUREC, François-Xavier BARD Jean-Claude DAO, Jean BRANELLEC** 

Contribution nº 314 du Département scientifique du Centre Océanologique de Bretagne B.P. 337 - 29273 BREST Cédex

 $\mathcal{A}^{\mathcal{A}}$ 

 $\sim 10^6$ 

 $\hat{\boldsymbol{\theta}}$ 

 $\sim 10^{-1}$ 

 $\sim$ 

 $\sim 10^{-1}$ 

 $\bar{\beta}$ 

 $\sim$ 

 $\sim$ 

# INTRODUCTION

Depuis 1967, les pêcheurs de thon blanc participent aux recherches menées sur la pêcherie en consignant leurs observations sur des carnets de pêche.

Ce travail est conduit sous l'égide du Comité interprofessionnel du thon et les études ont été menées de 1967 à 1969 sous l'impulsion du regretté professeur POSTEL, puis reprises en 1969 par le CNEXO.

La pêcherie est exploitée principalement par une flottille de 300 thoniers français et 1 000 thoniers espagnols qui pratiquent la pêche à la ligne traînante et la pêche à l'appât vivant. Elle se déroule durant la saison estivale dans une zone comprise entre Gibraltar et les Acores, dès juin, et se termine le long du plateau continental franco-irlandais en fin septembre.

L'exploitation repose sur la capture des germons immatures qui effectuent à cette époque leur migration en surface. Trois classes de taille sont aisément reconnaissables et corrcspondent à des classes d'âge : il s'agit de la classe II, appelée << bonite » qui est composée de poissons de 2 ans et qui pèsent en moyenne 3 kg, de la classe III ou « demis », âgés de 3 ans et de poids moyen 5 kg, de la classe IV ou (< gros », âgés de 4 ans et de poids inoyen 7 kg. La classe de taille supérieure, classe V, appelée « 10 kilos », n'apparaît en quantité notable que dans les captures des thoniers pêchant à l'appât vivant. Il n'y a pratiquement aucune capture de poissons plus âgés, ceux-ci se cantonnant en profondeur, où ils sont exploités par une flottille de palangriers.

Les carnets de pêche ont été progressivement adaptés aux habitudes des patrons pêcheurs francais. Ainsi, outre les classiques renseignements d'identification de bateau, date et lieu, les rubriques resultat de la pêche et conditions de pêche ont emprunté le vocable traditionnellement titilisé.

En plus du tonnage approximatif, donnée classiquement demandée dans un carnet de pêche, on a insisté sur le détail des captures : les pêcheurs font chaque jour un décompte des captures, non seulement pour disposer du total et le signaler à leur groupe par radio, mais font en plus la ventilation par classe de taille. Ainsi, on peut disposer d'une estimation directe de la composition des captures par classe d'âge.

Concernant les conditions de pêche, la même méthode a été utilisée et sur le carnet de pêche figurc l'ensemble des données qualitatives que les pêcheurs s'échangent entre eux continuellement par radio.

Ces carnets de pêche sont préparés par Ic CNEXO et le Comité interprofessionnel du thon, distribués avant la campagne auprès des Comités locaux des Pêches maritimes et remplis bénévolement par les patrons pêcheurs. En fin de campagne ils suivent la même filière pour être analysés au CNEXO durant l'intersaison et finalement retourner au patron. Il faut cependant préciser que cette coopération n'est rendue vraiment efficace que par l'échange continuel qui existe eritre les pêcheurs français et les observateurs du CNEXO, présents en mer durant toute la saison, à bord du navire d'assistance à la flottille thonière, base de ralliement pour les bateaux qui y trouvent un: assistance médicale, technique (réparations mécaniques, ravitaillement, réparation des appareils de navigation) et scientifique (météorologie et bulletin de pêche).

Depuis 1972, les biologistes espagnols développent une action similaire pour obtenir les résultats de pêche de leur flottille.

Le volume des informations recueillies par l'intermédiaire des carnets de pêche est tel que seul l'outil informatique permettait de les appréhender dans leur ensemble. Après plusieurs années

 $\mathcal{L}$ 

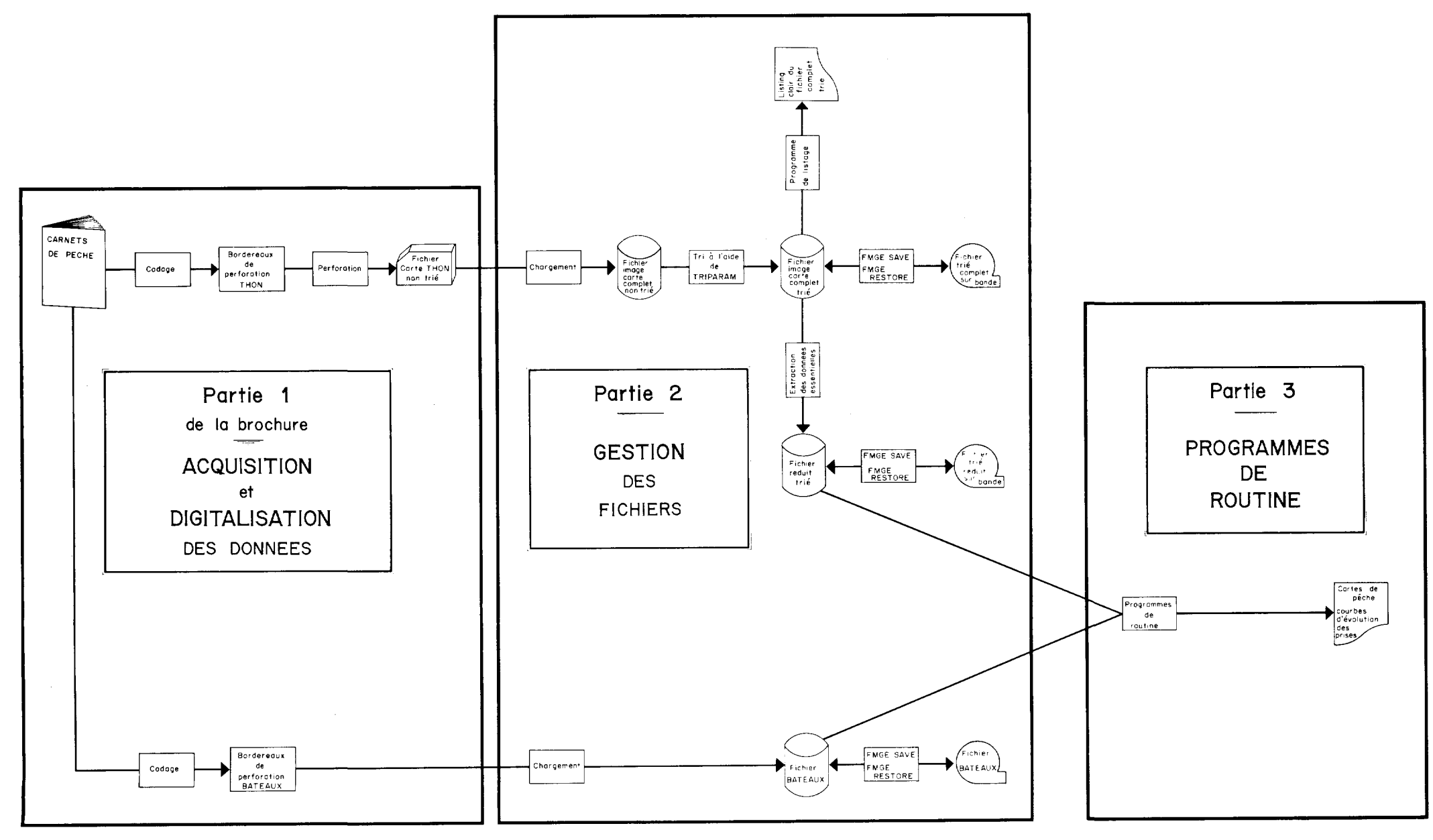

-- **Fig. 1** - schéma **général** 

de mise en place des procédures de collecte, de stockage et d'exploitation des données, le but de cette brochure est justement :

- 1. de préciser la nature exacte des informations recueillies,
- 2. d'exposer la facon dont ces données sont engrangées sur support magnétique,
- 3. d'indiquer quels sont les traitements de routine développés.

Le schéma général (fig. 1) expose donc, en respectant ces trois parties que l'on retrouvera dans l'exposé, la structure du système conçu et mis en place par l'équipe pêche du D.S., sur l'ordinateur 10070 du COB.

L'exposé détaillé souhaiterait permettre à une personne désireuse de travailler sur ces données d'utiliser le système mis sur pied.

## **1. RECOLTE, CODAGE ET PERFORATION DES DONNEES**

## **1.1. RECOLTE DES DONNEES — CARNETS DE PECHE.**

Chaque année, depuis 1967, a été confié aux patrons qui veulent bien le remplir un carnet de pêche.

Rappelons que ce carnet d'une part fournit des renseignements généraux concernant le navire (immatriculation - nom - port d'attache, etc.), d'autre part pour chaque jour de mer donne les résultats quantitatifs de la pêche ainsi que des observations complémentaires, météorologiques ou autres.

La présentation de ce carnet a été modifiée en 1972. Cette modification nous conduira à distinguer les années antérieures à 1972 en ce qui concerne la constitution et la gestion des fichiers.

#### **1.2. EXTRACTION DES RENSEIGNEMENTS NECESSAIRES A LA CONSTITUTION DES FICHIERS.**

Les renseignements issus des carnets de pêche vont permcttre de constituer, pour chaque année deux fichiers. Pour élaborer le premier, que nous appellerons fichicr thon, on prendra comme élément de base *un jour de mer d'un thonier donné :* à cet élément correspondra donc un *enregistrement.* Pour Ic second fichier, ou fichier bateau, un enregistrement regroupera les renseignements relatifs aux caractéristiques d'un thonier.

## **1.2.1. Constitution des fichiers thons** - **Description des bordereaux.**

Les renseignements retenus pour figurer dans un enregistrement sont, transcrits sur un bordereau de perforation, après un codage pour certains types de données. La modification intervenue dans la présentation des carnets de pêche en 1972 a pour conséquence l'existence de deux types de bordereaux.

1.2.1.1. *Bordereaux antérieurs* à *1972* (fig. 2).

La lecture du bordereau révèle la nature des renseignements constituant un enregistrement.

Examinons les conventions de codage utilisées pour la transcription des données sur le bordereau, et ceci rubrique par rubrique pour les 36 items.

Item 1 : Nº D'IMMATRICULATION DU NAVIRE.

Item numérique décrit tel quel.

**2** : **JAUGE.** 

Idem.

- **3** : **PÊCHE PRATIQUÉE.** 
	- 1. Appât vivant.
	- $1 < n < 9$  : Ligneurs ayant n + 10 lignes (le nombre varie entre 14 et 18).

9 : Ligneurs, nombre de lignes non précisé.

**<sup>4</sup>**: **EFFECTIF.** 

Nombre réel d'hommes à bord

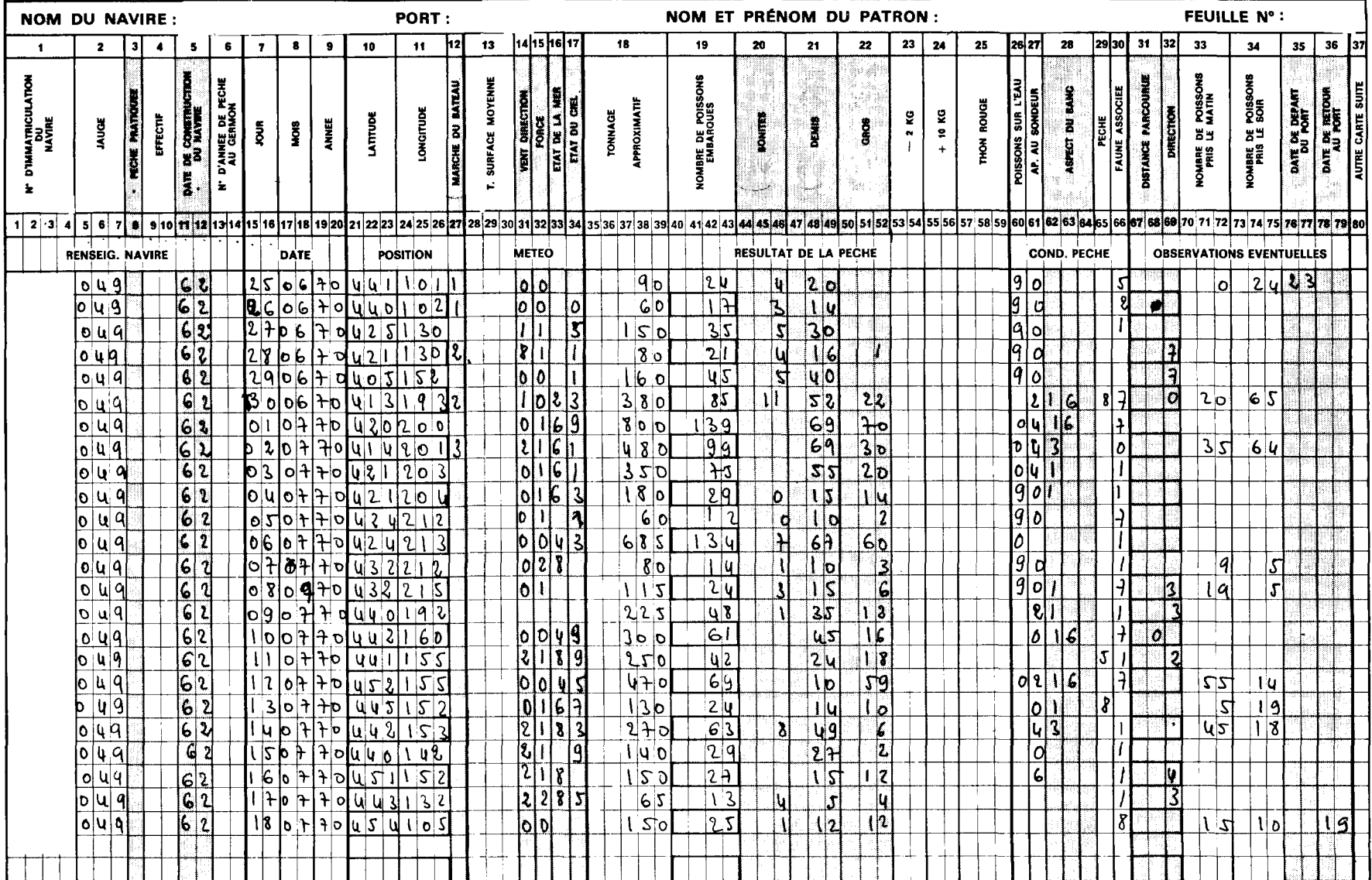

## **CNEXO: Assistance Scientifique à la Flottille Thonière**

Fig. 2. Bordereau Thon. Années antérieures à 1972

5 : DATE DE CONSTRUCTION DU NAVIRE.

On reporte l'année de construction, étant entendu que l'on ne note pas le siècle : on écrit 62 et non 1962.

6 : NUMÉRO D'ANNÉE DE PÊCHE AU GERMON. On note 1 si c'est la première, 2 si c'est la seconde, etc.

## **DATE**

7 : JOUR.

Noté tcl quel.

8 : MOIS.

Numéro du mois dans l'année : mai équivaut à 05.

9 : ANNÉE.

Même convention que pour l'année de construction.

## POSITION

10 : LATITUDE.

Notons là une convention de codage particulière qui se comprendra sur des exemples. 44'50' sera noté 445. 41'00' sera noté 410. En plus intervient bien sûr une convention d'arrondi : de O à 4 on arrondit par défaut, de 5 à 9 par excès. 36'35' devient 164 ; 36"34' devient 363. Détail de convention 42"58' devient 426 pour marquer que cette latitude est bien inférieure à 43".

11 : LONGITUDE. Idem.

#### ALLURE

```
12 : MARCHE DU BATEAU.
    Route : 1
     Changement de parage : 2 
     Pêche \qquad \qquad : 3Pêche : 3<br>A la cape : 4
```
## CONDITIONS METEOROLOGIQUES.

13 : TEMPÉRATURE DE SURFACE.

La température des eaux à Germon étant voisine de 18°C on retranchera systématiquement 14 de la valeur indiquée.

Ex. : 18 - 14 = 4 ce qui permet d'obtenir un seul chiffre. Les fractions de degré sont arrondies par défaut de 0.0 à 0.4, par excès de 0.5 à 0.9 ex. 18.14 donne d'abord 18 donc 4.

14 : VENT. DIRECTION.

$$
W (7)
$$
 
$$
N W (8)
$$
 
$$
N (1)
$$
 
$$
N E (2)
$$
 
$$
E (3)
$$
 
$$
S W (6)
$$
 
$$
S (5)
$$
 
$$
V (1)
$$
 
$$
N E (2)
$$
 
$$
E (3)
$$

O correspond au vent de direction variable.

15 : VENT FORCE.

Vitesse en nœuds divisée par 10 et arrondie à l'unité la plus proche. Ainsi 20.2 donne 2. Au-delà de 35 nœuds on note 4.

16 : ETAT DE LA MER.

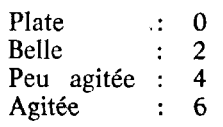

Grosse : 8.

<sup>17</sup>: ETAT DU CIEL. Dégagé : **<sup>O</sup>** Nuageux : **<sup>1</sup>** Gris : **<sup>3</sup>** Pluvieux : 5 Orageux : <sup>7</sup> Brumeux : 9.

## RESULTATS DE LA PECHE

Les items 17 à 25, numériques, sont écrits sans codage. Notons qu'ils sont cadrés à droite comme tous les paramètres numériques.

## CONDITIONS DE PECHE

- 26 : POISSONS SUR L'EAU.
	- Oui : <sup>O</sup> Non : **9.**
- **27** : APPARENCE AU SONDEUR.

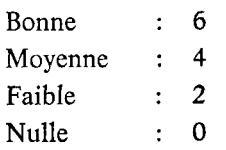

## 28 : ASPECT DES BANCS.

En fait, trois sous-rubriques correspondent à cet item.

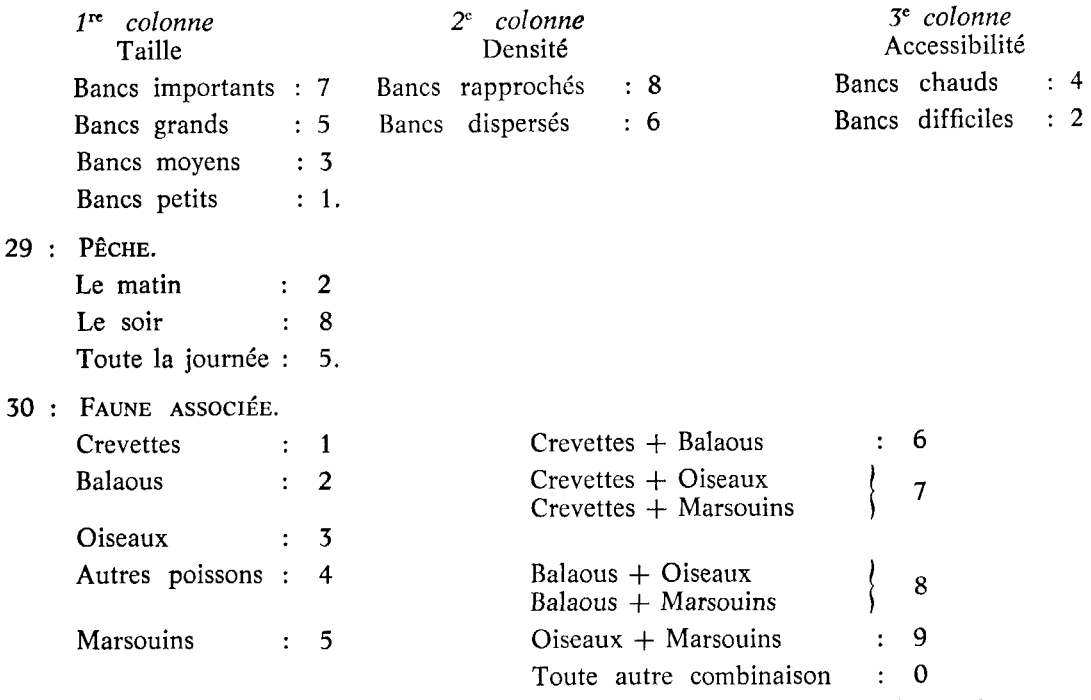

Si un renseignement est absent, on laisse en blanc la zone correspondante. *Cette convention a d'ailleurs valeur de règle pour tous nos fichiers.* 

## RENSEIGNEMENTS COMPLEMENTAIRES

- **31** : DISTANCE PARCOURUE.
	- Exprimée en miles Cadrée à droite.
- **32** : DIRECTION. Même codage que pour la direction des vents.

#### **CNEXO** : Assistance Scientifique à la Flottille Thonière r.

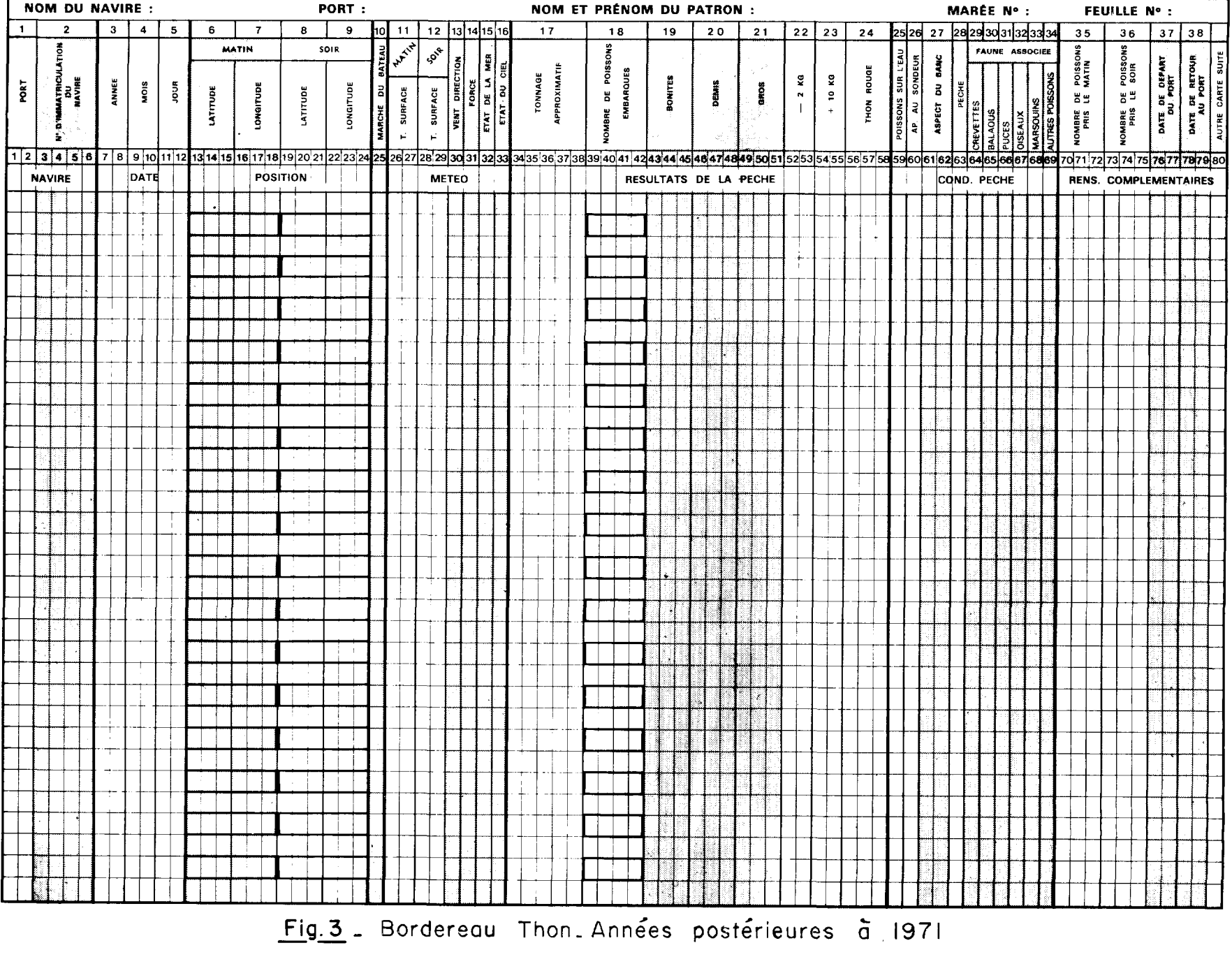

- 33
- et 34 : NOMBRE DE POISSONS PRIS LE MATIN ET LE SOIR. Ecrit en clair - Cadré à droite.
	- 35
- et 36 : DATES DE DÉPART ET DE RETOUR AU PORT. On porte simplement le jour.

#### 1.2.1.2. *Bordereaux 1972 et suivants* (fig. 3).

Examinons encore le report et le codage des informations item par item pour les différentes rubriques.

#### NAVIRE

1. LE PORT :

11 se code par deux lettres majuscules (sauf le port de Lorient caractérisé par une seule lettre (L) placée en colonne 1), ou après 1974 par un nombre de deux chiffres. Les ports concernés et les codes correspondants sont :

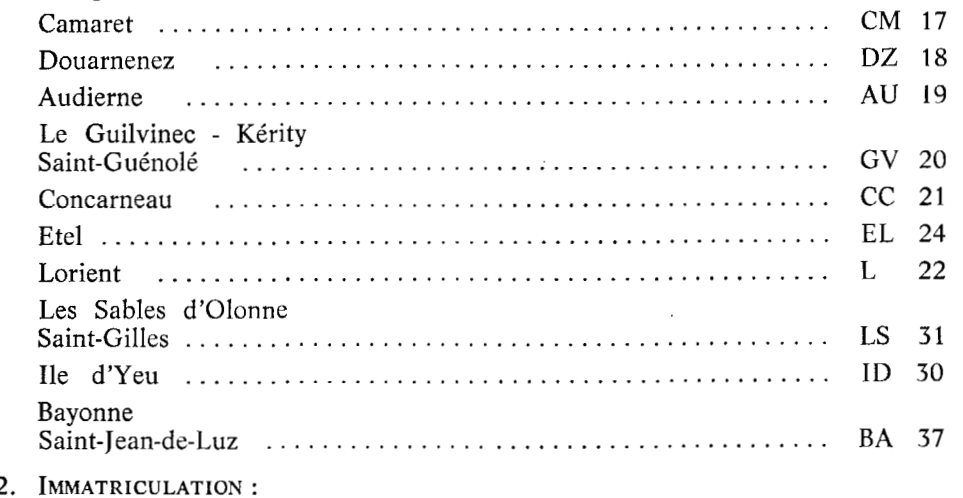

Ecrit en clair.

## **DATE**

#### **3. ANNÉE.**

Même convention que pour les fichiers antérieurs à 1972.

1972 est codé 72.

Notons que les caractéristiques de la date sont données dans l'ordre Année - Mois - Jour, à l'inverse de ce qui se faisait précédemment.

4. Mois.

Numéro du mois dans l'année.

5. JOUR.

Ecrit en clair.

#### POSITION

6. LATITUDE MATIN.

Notons immédiatement que deux positions sont demandées, celle dite du matin qui est exactement celle correspondant au moment où l'on file les lignes, et celle dite du soir correspondant à la rentrée des lignes. Si une seule position a été signalée sans que l'on sache s'il s'agit du matin ou du soir, par convention elle a été attribuée au matin.

Ceci dit les positions en degrés et minutes sont codées comme indiqué précédemment. 43'40' devient 434.

43'54' devient 435.

La convention particulière donnant à la latitude de  $43^{\circ}58'$  le code  $436$  reste valable (cette convention vient de ce que l'on travaillera souvent par « carré » de un degré sur un degré) ainsi la position

 $43°58$  appartiendra au carré 43-44, 12-13.

La position<br> $44^\circ$ 

 $^{44}_{12}$ <sup>9</sup> 30 appartiendra elle au carré 44-45, 12-13.

- 7. LONGITUDE MATIN. Même codage.
- 8. LATITUDE SOIR. Idem.
- 9. LONGITUDE SOIR. Idem.
- 10. MARCHE DU BATEAU.
	- Comme précédemment. Route : 1 Changement de parage : 2 En pêche : 3 **<sup>A</sup>**la cape : 4.

## CONDITIONS METEOROLOGIQUES

- 11. TEMPÉRATURE DE SURFACE MATIN. Cette fois deux cases sont réservées sur le bordereau. La case de gauche donne le degré (chiffre des unités). La case de droite représente le dixième de degré. Le chiffre représentant la dizaine est omis. 18"4 donnera ainsi 84. 14"6 donnera ainsi 46. 17" donnera ainsi 70. Lorsqu'une précision supérieure au dixième est fournie l'arrondi se fait comme pour la position. Par défaut de O à 4. Par excès de 5 à 9.
- 12. TEMPÉRATURE DE SURFACE SOIR. Idem.
- 13. DIRECTION DU VENT. Même codage que pour les fichiers antérieurs à 72
- 14. FOKCE DU VENT. Même remarque. Seule nouveauté dans le codage dc 40 à 50 nœuds on notera 4, mais au-delà 5.
- 15. ETAT DE LA MER. Même codage que pour les fichiers antérieurs à 72.
- 16. ETAT DE CIEL. Idem.

## RESULTATS DE LA PECHE

Les items 17 à 24 se notent en clair et sont cadrés à droite.

## CONDITIONS DE PECHE

25. POISSONS SUR L'EAU. Comme précédemment.

Oui O Non 9. 26. APPARENCE AU SONDEUR. Bonne : <sup>6</sup> Moyenne : 4 Faible : **<sup>2</sup>** Nulle : **O. 27.** ASPECT DES BANCS. Deux sous-items. Importance - Colonne 61 Importants : 7 Grands : 5 Moyens : 3 Petits : 1. Densité - Colonne 62 Rapprochés : 8 Dispersés : *<sup>6</sup>* 28. PÊCHE. Le matin : **<sup>2</sup>** Le soir : 8 Toute la journée : 5.

## FAUNE ASSOCIEE

Les six cases doivent être :

- Les six cases doivent être :<br>
 soit toutes remplies si le carnet comporte un renseignement quelconque sur la faune<br>
associée (on postule alors que s'il y a des blancs ce sont des absences réelles et non<br>
des observations
- 

Sur le carnet de pêche pour chaque item de la faune associée, quatre cas sont prévus :

- O absence,
- + peu abondant,
- $++$  abondant,
- $++ +$  très abondant.

Un tableau résumera alors les conventions de transcription des renseignements relatifs à la faune associée.

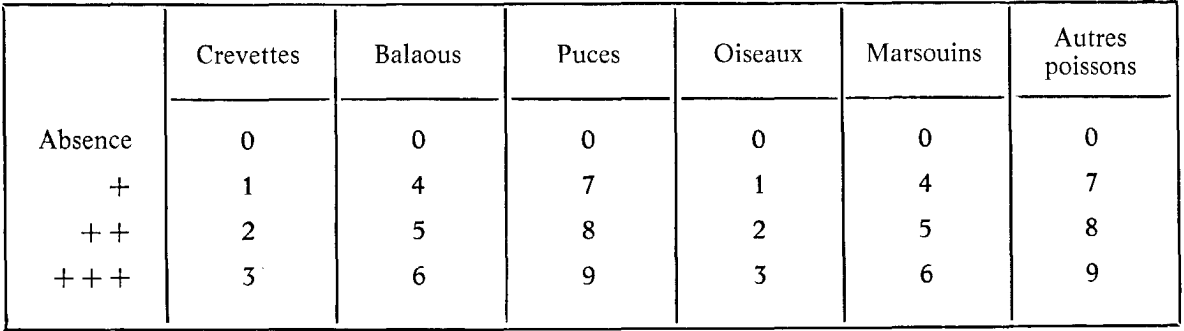

## RENSEIGNEMENTS COMPLEMENTAIRES

## 35

- $et$ : NOMBRE DE POISSONS PRIS LE MATIN.
	- 36 Ecrit en clair avec cadrage à droite.
	- **37**
- et : DATE DE DÉPART DU PORT. DATE DE RETOUR.
	- 38 On porte le jour et non le mois.

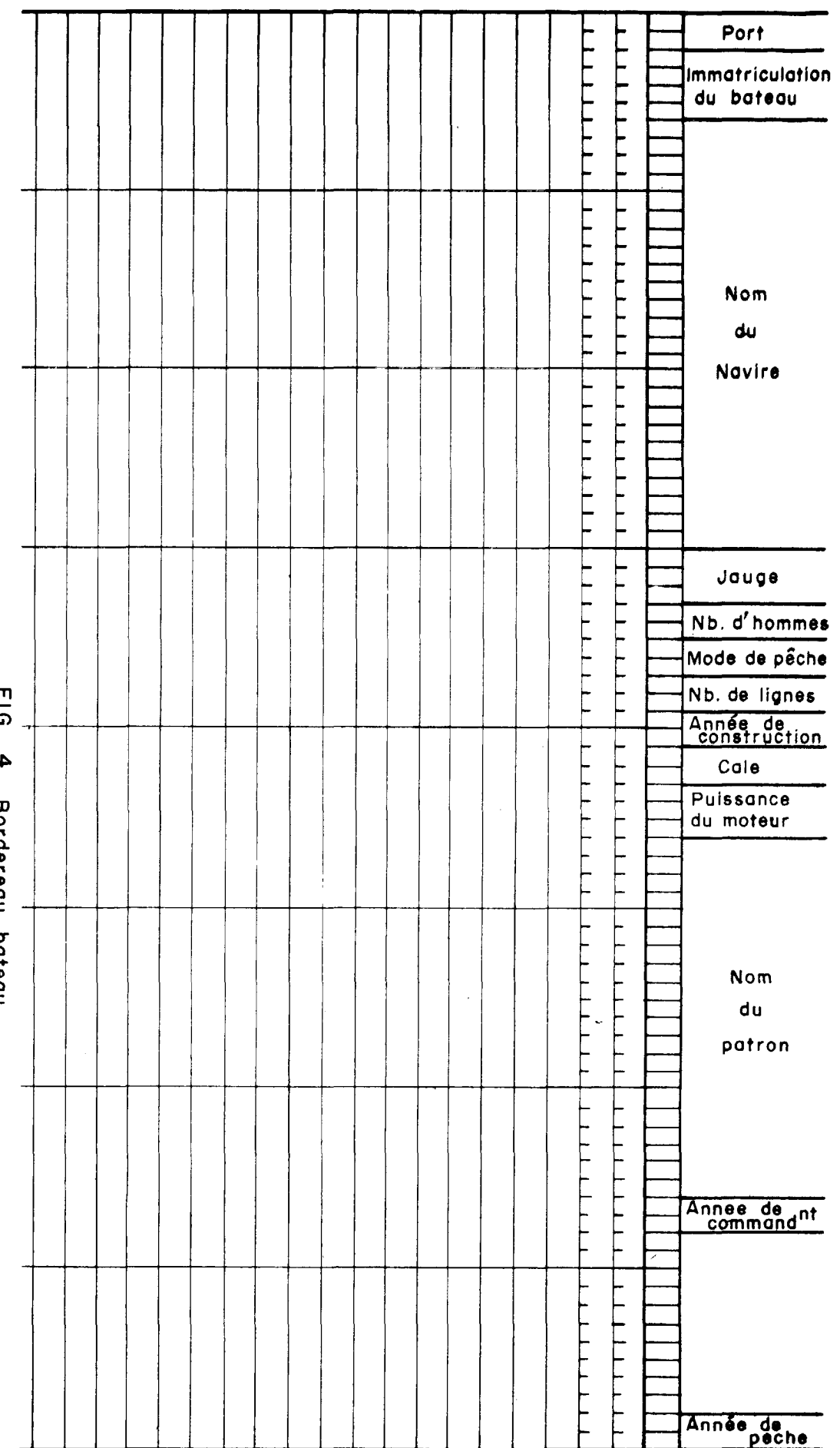

 $\overline{a}$ - borderedu pateau

## **1.2.2. Constitution des fichiers bateaux** (fig. **4).**

Pour chaque année, nous l'avons dit, un fichier bateau est constitué. Chaque enregistrement contient des renseignements relatifs à un thonier. Pour chaque thonier sont notés plusieurs items :

- 1 Port d'attache Colonnes 1 et 2. Le codage est numérique et se fait de la facon indiquée en 1.2.1.2. (bordereaux thons 1972 et suivants).
- 2 Numéro d'immatriculation Colonnes 3 à 6. Noté en clair (ancien numéro).
- 3 Nom du navire Colonnes 7 à 30. S'écrit en toutes lettres.
- 4 Jauge Colonnes 31 à 33. S'exprime en tonneaux.
- 5 Nombre d'hommes Colonnes 34 et 35.
- 6 Mode de pêche Colonnes 36 et 37. Se code par deux lettres : pour les ligneurs : LI, pour les thoniers pêchant à l'appât vivant : AV.
- **7**  Nombre de lignes Colonnes 38 et 39. N'est valable que pour les ligneurs.
- **8**  Année de construction du navire Colonnes 40 et 41. On ne tient pas compte du siècle.
- 9 Contenance de la cale Colonnes 42 et 43. S'exprime en m<sup>3</sup>.
- 10 Puissance du moteur Colonnes 44 à 46. S'exprime en CV.
- 11 Nom du patron Colonnes 47 à 66.
- 12 Année de prise de commandement Colonnes **67** et **68.**  On ne tient pas compte du siècle.
- 13 Année de Pêche Colonnes 79 et 80. On ne tient pas compte du siècle. Permet de savoir de quel fichier il s'agit. Ex. : pour le fichier bateau 1972, ce sera 72.

L'esprit de la scission des informations de chaque année en deux fichiers réside en le point de vue suivant : le fichier de base (fichier thon) donne le numéro d'immatriculation du thonier ayant fourni les données d'un enregistrement, à l'aide de cette immatriculation on va chercher dans le fichier bateau des renseignements concernant le thonier en question. L'utilité d'un tel point de vue n'était pas apparue immédiatement, c'est pourquoi les fichiers thons du début comportent beaucoup de renseignements sur le navire, renseignements répétés dans chaque enregistrement fourni par le même navire.

A partir de 1975, nous utilisons, en plus de l'ancien numéro d'immatriculation, le numéro de code du port. En effet, le cas peut se présenter où deux bateaux ont le même numéro d'immatriculation dans deux ports différents.

#### 1.3. **PERFORATION.**

Les bordereaux permettent évidemment une perforation. A cette perforation succède bien sûr une vérification. Au cours de la gestion des fichiers des contrôles sont encore effectués. Nous n'entrerons cependant pas dans le détail de ces contrôles. Disons simplement qu'après I'exploitation qu'ont déjà subi nos fichiers, le nombre d'erreurs subsistantes est probablement négligeable.

Pour le fichier thon est au départ établi un bordereau par bateau et par marée. Le fichier est obtenu en regroupant simplement les jeux de cartes. Ce fichier sera ultérieurement trié selon divers arguments (date et position). Nous parlerons donc de fichier non trié au départ.

Retenons donc que nous avons chaque année sur cartes perforées un fichier thon et un fichier bateau.

# **2. GESTION DES FICHIERS**

A l'issue du codage, nous disposons de fichiers cartes de deux types que nous avons appelés : fichiers thons et fichiers bateaux. II faut maintenant en extraire des fichiers magnétiques, autant que possible d'accès facile et d'encombrement réduit.

On se reportera utilement à la figure 1 schéma général pour situer le déroulement de ces opérations de chargement dans le contexte général.

#### **2.1. GENERALITES.**

## **2.1.1. Variables et formats:**

L'information reportée sur les cartes issues des carnets de pêche, via les bordereaux de perforation, consiste en des variables alphanumériques ou numériques entières. Cependant lorsque I'on recopie les cartes sur fichier disque, on considère en fait les variables numériques comme des alphanumériques. Ceci permet notamment de distinguer le blanc (absence de renseignement) du zéro. Pour revenir à des variables numériq'ues on utilisera l'ordre FORTRAN C.I.I. (cf. brochures) DECODE pour passer du format A au format 1. En fait, on testera d'abord si la variable du zéro. Pour revenir à des variables numériques on utilisera l'ordre FORTRAN C.I.I. (cf. bro-<br>chures) DECODE pour passer du format A au format I. En fait, on testera d'abord si la variable<br>alphanumérique est à blanc. Si o dante, sinon on décodera la variable alphanumérique en une variable numérique.

Le décodage dont il est question ici n'a rien à voir avec le codage adopté pour la préparation des bordereaux de perforation.

Aux formats A et 1, il convient d'ajouter le format interne. En mémoire centrale les nombres entiers que nous manipulons sont bien sûr sous forme binaire.

## **2.1.2. Organisation des fichiers** :

Le taux de consultation et le mode d'utilisation de nos fichiers nous ont amenés à organiser ceux-ci de façon séquentielle. La longueur des articles sera précisée pour chaque fichier. Les bandes utilisées sont non condensées.

#### **2.1.3. Langage de programmation** :

Le seul langage utilisé est le FORTRAN (ceci nous a d'ailleurs conduits à éliminer l'organisation des fichiers en mode séquentiel indexé, mode qui aurait pu être utile mais n'est pas, à ce jour, accessible en FORTRAN au C.O.B.).

#### **2.1.4. Deux modules FORTRAN** :

Il convient de présenter dans les généralités deux modules FORTRAN nécessaires aux programmes de gestion des fichiers.

#### 2.1.4.1. *Le sous-programme CALEND* :

La saison de pêchc au germon s'étale de juin à octobre. Il est intéressant de prendre comme date de référence le 1<sup>er</sup> juin. Le nombre de jours écoulés depuis le 31 mai (ex. : pour le 2 juin ce nombre sera 2, pour le 3 juillet ce sera 33) est une grandeur plus manipulable que la date normale. Si I'on étudie dcs périodes de 4 jours par exemple. il peut être compliqué de tester sur la date brute si un enregistrement est bien dans I'intervalle choisi. En effet, si cet intervalle va du 28 juin au 2 juillet, le test ne sera pas simple. Avec notre mesure du temps (nombre de jours écoulés depuis le 31 mai), le test sera simple, nous n'aurons plus le problème des intervalles chevauchant des mois différents.

Le sous-programme CALEND (LMOIS, LJOUR. JOUCO, IA) effectue l'aller-retour entre la date classique et notre variable temps.

Soit : JOUCO cette variable LMOIS le mois LJOUR le jour.

Si IA = 1, CALEND calcule JOUCO à partir de LMOIS et LJOUR.

Si IA = 2, CALEND calcule LMOIS et LJOUR à l'aide de JOUCO.

2.1.4.2. La *fonction* LOM :

Nous avons vu qu'une latitude de 13°40' se codait en 134. Le calcul sur latitude et longitude codée n'est pas très simple, et notamment le calcul de la moyenne codée de deux valeurs codées **L1** et L2.

Ce calcul s'effectue à l'aide de la fonction LOM :

LOM (LI, L2) est la moyenne codée cherchée.

#### *2.2.* **CHARGEMENT DES FICHIERS THONS.**

#### **2.2.1. Chargement initial** :

La première étape est un recopiage sur disque du fichier carte en un fichier image carte séquentiel, avec toutefois une complication minime pour les fichiers 1972 et suivants.

\* *Fichiers antérieurs* à *<sup>1972</sup>*:

Chargement par le programme CHARA, constituant des images cartes. Résultat : fichier séquentiel, articles de 80 octets.

\* *Fichier 1972 et ultérieurs* :

Chargement par le programme CHARB.

Résultat : fichier séquentiel, articles de 88 octets ; les 80 premiers octets sont eonstitués par l'image de la cartc. Lcs huit octets suivants sont occupés par les nombres LATM et LONGM en format 214. LATM est la latitude moyenne, LONGM la longitude moyenne dans la journée. En effet, pour ces années, chaque enregistrement comporte la position du matin et celle du soir. Le tri sera effectué sur la position moyenne. II faut donc calculer cette position. Ceci est fait par la fonction LOM (LI, L2).

#### **2.2.2. Tri et fichier complet trié** :

Le tri s'effectue sur quatre arguments dans l'ordre d'importance décroissante :

- Le tri s'effectue su<br>— Mois en majeur. Le tri s<br>
— Mois<br>
— Jour.
- Mois<br>— Jour.<br>— LAT.
- 
- LAT.<br>- LONG en mineur.

LAT est la partie entière de la latitude exprimée en degrés. Si celle-ci est de 13°50' nous aurons donc LAT = 13. En fait,  $13°50'$  sera codé (cf. codage des arguments) en 135. LAT sera alors donné par les deux chiffres de gauche.

LONG est obtenu de la même façon par les deux chiffres de gauche de la longitude codée.

Le choix de ces arguments LAT et LONG provient de ce que l'exploitation de routine du fichier se fait par « carré » de un degré sur un degré.

Le tri s'effectue à I'aide du programme C.I.I. TRIPARAM (cf. Brochure C.I.I.). Ce pro gramme nécessite la description des clés correspondant aux arguments du tri. Décrire une clé c'est donner son emplacement dans l'article, sa longueur, son type (décimal, alphanumérique), indiquer si le tri est ascendant ou descendant.

NOS clés seront toutes traitées en alphanumérique et opéreront des tris ascendants.

Là encore on doit distinguer les fichiers antérieurs à 1972 et les autres, car l'emplacement des clés dans l'article n'est pas le même dans les deux cas.

TRIEA est consacré aux fichiers antérieurs à 1972. Deux versions existent selon que l'on trie sur bande ou sur disque. On trie sur bande les fichiers les plus gros.

TRIEB est consacré aux fichiers postérieurs à 1971.

Contrairement aux fichiers non triés les fichiers triés sont conservés sur support magnétique, ceci dans une double optique, comme annoncé dans le schéma général (fig. 1).

D'une part, il en est extrait un fichier réduit aux informations exploitées en routine (cette réduction sera décrite en 2.4.), d'autre part il peut être exploité tel quel.

En fait, dans l'immédiat cette exploitation s'est limitée à un listage, avec mise en page claire, des fichiers triés.

Le listage des fichiers antérieurs à 1972 s'effectue à l'aide du programme LISTA, celui des fichiers postérieurs à 1971 à l'aide du programme LISTB.

Toutefois l'exploitation du fichier complet a servi dans l'étude de la faune associée. Des programmes spécifiques ont alors été mis au point. Des études sur les températures de l'eau liées à l'occurrence de germons sont également en cours.

*Note.* - Le nom d'un fichier complet trié est (sur disque comme sur bande) : F2N4GER72 pour l'année 1972, F2N4GER71 pour l'année 1971, etc.

## **2.2.3. Fichiers réduits** :

Jusqu'à 1974, dix valeurs seulement sont conservées dans chaque enregistrement :

LIMMAT est le numéro d'immatriculation du thonier.

JOUCO est le nombre de jours écoulés depuis le 31 mai (cf. sous-programme CACEND).

LATM est la latitude (la latitude moyenne après 1971).

LONGM est la longitude (la longitude moyenne après 1971).

LMARCHE est le code de la marche du bateau [en route, à la cape, en pêche] (cf. Conventions de codage).

LTONNAGE est le poids (exprimé en kg) de germons pris dans la journée.

LNBPOIS est le nombre de germons capturés.

LBON le nombre de bonites.

LDEM le nombre de demis.

LGRO le nombre de gros.

Nous avons donc un vecteur de 10 valeurs entières, obtenues à partir du fichier trié à l'aide du sous-programme LIREU (fichiers antérieurs à 1972) ou LIREV (fichiers postérieurs à 1971).

**<sup>A</sup>**partir de 1975, les fichiers réduits contiendront douze valeurs : les mêmes plus le port, plus le nombre de très gros (10 kg). On utilisera le sous-programme LIRET.

2.2.3.1. *Les sous-programmes LIREU, LIREV et LIRET.* 

A) Le sous-programme LIREU (NOFICH,M,IANS).

Ce sous-programme lit un enregistrement sur le fichier NOFICH. S'il tombe sur une fin de fichier (E.O.F.) il effectue un retour hors séquence (adresse de retour donnée par IANS). Sinon il extrait les informations nécessaires à la constitution d'un enregistrement du fichier réduit :

LIMMAT est simplement décodé pour passer du format alphanumérique à un entier (décodage au sens de 2-1-1).

LJOUR, le jour et LMOIS, le mois, sont décodés. JOUCO est alors calculé par le sousprogramme CALEND.

programme CALEND.<br>LATM, LONGM et LMARCHE sont lus et décodés en entiers<sup>1</sup>. Si le renseignement est absent, un — 1 est utilisé pour marquer cette absence.

LTONNAGE est lu de facon particulière car il occupe cinq colonnes. On décode séparément le chiffre de gauche et les quatre chiffres de droite pour les recombiner ensuite. La convention est la même en ce qui concerne l'absence de renseignements.

LNBPOIS, LBON, LDEM, LGRO sont simplement décodés, avec toujours la même convention pour l'absence de renseignements. Notons cependant qu'une légère correction peut être apportée à ces quatre paramètres.

<sup>1.</sup> Dans les fichiers 67 et 68 parfois la latitude est donnée au degré prés. Dans ce cas, si par exemple, nous avons une latitude de 14" on considère que la latitude est de 14" 0'.

## \* Si LNBPOIS est absent, et si LBON, LDEM, LGRO sont donnés on prendra  $LNBPOIS = LBON + LDEM + LGRO$

\* Si LNBPOIS est connu, que un ou deux des paramètres LBON, LDEM, LGRO manquent, mais qu'en fait LNBPOIS soit égal au paramètre connu ou à la somme des paramètres connus, on prendra O comme valeur du ou des paramètres initialement manquants '.

 $Ex. : LNBPOIS = 93.$ 

LBON =  $-1$ , LDEM = 75, LGRO = 18. On prendra  $LBON = 0$ .

Ces deux corrections sont des rectifications évidentes, mais il a été choisi sur le fichier complet de respecter intégralement l'information donnée (ou l'omission).

Hormis le cas du retour hors séquence, le sous-programme LIREU restitue donc un vecteur M de 10 entiers, qui constituera un enregistrement du fichier réduit.

*B) Le sous-programme LIREV* (NOFICH,M,IANS).

Il opère selon le même principe. Simplement il trouvera LATM et LONGM en format 214 à la fin de l'article.

*C) Le sous-programme LIRET* (NOFICH,M,IANS).

Il opère selon le même principe que LIREV. Il doit lire et décoder, en plus des fonctions de LIREV, le code du port et le nombre de très gros poissons. LIRET restitue donc un vecteur M de 12 entiers.

2.2.3.2. Les *progravlzmes EXTRA, EXTBI et EXTKC* :

La réduction se fait par le programme EXTRA appelant LIREU (fichiers antérieurs à 1972), EXTBI appelant LIREV (fichiers postérieurs à 1971 et antérieurs à 1975), ou EXTRC appelant LIRET (fichiers postérieurs à 1974).

Nous disposons donc d'un vecteur M à écrire. Le fichier réduit sera organisé de faqon séquentielle. Une écriture sans format requierrait 10 mots (12 pour LIRET), soit 40 octets (48 pour LIRET). Une écriture en format entier représenterait aussi une perte de place. (On utilise du décimal dilaté, d'où pratiquement la non-utilisation des demi-octets de poids fort, sauf le dernier.) En fait aucun de nos entiers n'est supérieur à  $2^{16} - 1$ , ceux-ci n'occupent donc jamais les deux octets de gauche d'un mot en représentation binaire interne. Ce sont donc les deux octets de droite que l'on va écrire sur le fichier réduit à l'aide d'un sous-programme COMPAC. L'ordre d'écriture sur le fichier IFICH sera :

CALL COMPAC (M, M2) WRITE (IFICH, 2000) M2 2000 FORMAT (5A4)

(6A4 pour LIRET).

.Ainsi les articles n'occuperont que 20 octets (24 après 1974). La relecture s'effectuera également par un sous-programme DOMPAC.

READ (IFICH, 2000) M2 CALL DOMPAC (M, M2)

CALL DOMPAC (M, M2)<br>Noter que si M (I) = -1, en l'écrivant puis en le relisant, on obtient du fait de la<br>ntation interne des nombres négatifs  $2^{16}$  = 1 -65535, La convention de représentation CALL DOMPAC (M, M2)<br>Noter que si M (I) = -1, en l'écrivant puis en le relisant, on obtient du fait de la<br>représentation interne des nombres négatifs,  $2^{16} - 1 = 65535$ . La convention de représentation<br>de l'ebsence d'infor de l'absence d'information est donc devenue sur le fichier réduit : si M (1) n'a pas été indiqué, M (1) = 65535. L'équivoque est impossible car aucune des valeurs mesurées ne peut atteindre une telle ampleur. Après 1974, du fait du changement de dimension des vecteurs M et M2 les sous-programmes COMPAC et DOMPAC sont remplacés respectivement par les sous-programmes COMPAD et DOMPAD.

Les fichiers réduits sont conservés sur support magnétique. Leur nom est (sur disque comme sur bande) : Les fichiers réduits sont con<br>sur bande) :<br>— F2N4THON71 pour 1971,<br>COMENONES 1973

sur bande) .<br>
- F2N4THON71 pour 1971,<br>
- F2N4THON72 pour 1972, etc.

<sup>1.</sup> Dans les programmes de gestion on utilisera un critère un peu plus tolérant, on se doit en effet d'être plus exigeant dans l'extrapolation à la constitution des fichiers que lors de leur exploitation.

#### **2.3. LES FICHIERS BATEAUX.**

Ces fichiers sont simplement obtenus par la création d'un fichier image carte. Un fichier bateau est donc simplement un fichier séquentiel constitué d'articles de 80 octets. Ce sont des fichiers de taille réduite (2 quantas au maximum).

La lecture d'un tel fichier s'effectue à l'aide du sous-programme LIREBAT (qui en fait ne lit que les premiers items).

Si MB est un tableau dimensionné à 120 et 8 (dimension MB (120, 8)), si le fichier bateau a recu le numéro logique IFICH

LIREBAT (IFICH, NBBAT, MB)

donnera :

NBBAT : nombre de thoniers

MB  $(I, I)$ : valcur de la variable  $I$  pour le  $I<sup>eme</sup>$  bateau (cf. codage).

Rappelons que MB (1, 1) donne Ic port d'attache,

MB (1, 2) donne le matricule du navire,

MR (1, 3) donne le mode de pêche LI ou AV,

**MI3 (1,** 4), MB (1, *5),* Mi3 (1, 6), MB (1, 71, MB (1, 8) donnent le nom du thonier découpé en 5 variables de 4 octets,

MB (I, 1), MB (I, 2) sont des variables numériques,

(MB  $(I, I), I = 3, 8$ ) sont des chaînes de caractères.

Notons enfin que le nom d'un fichier bateau est fixé par la règle qui apparaît dans les exemples suivants :

F2N4BAT72 pour l'année 1972,

F2N4BAT71 pour l'année 1971.

#### **2.4. RECAPITULATIF DES FICHIERS MAGNETIQUES CREES.**

Par année nous avons donc créé trois fichiers ; soit par exemple en 1972 : <br>
— un fichier thon complet trié : F2N4GER72,

- un fichier thon complet trié : F2N4GER72,<br>
 un fichier thon réduit trié : F2N4THON72,<br>
 un fichier bateau : F2N4BAT72.
- un fichier thon réduit trié
- 

Ces fichiers sont à l'origine sur disque. Ils peuvent être envoyés sur bande.

#### **2.4.1. Allers-retours de disque** à **bande** :

II ne saurait être question de conserver en permanence tous les fichiers complets et réduits sur disque. On pratiquera donc un stockage sur bande. Les allers-retours disque-bande se feront à l'aide du processeur C.I.I. FMGE COPY (cf. Brochures C.I.I.). *Exemple* : *DISQUE VERS BANDE* 

!ASSIGN **EI,FIL,(STS,OLD),(NAM,F2N4GER72)**  !ASSIGN **EO,FIL,(STS,NEW),(NAM,F2N4GER72),;**  ! (UNT,MT,(VOL,0526)) !FMGE COPY

*Exemple* : *BANDE VERS DISQUE* 

!ASSIGN **EI,FIL,(STS,OI,D),(NAM,F2N4GER72),;**   $!(UNT, MT, (VOL, 0526))$ !ASSIGN **EO,FIL,,(STS,NEW),(NAM,F2N4GER72),;**  !(SIZ,45,1) !FMGE COPY

En fait, chaque fichier se trouve, par mcsurc dc sécurité, recopié sur deux bandes.

## **2.4.2. Caractéristiques des divers fichiers** :

Résumons ces caractéristiques en un tableau. Pour chaque fichier indiquons :<br>— la longueur des articles,

- la longueur des articles,<br>- la taille totale.
- 

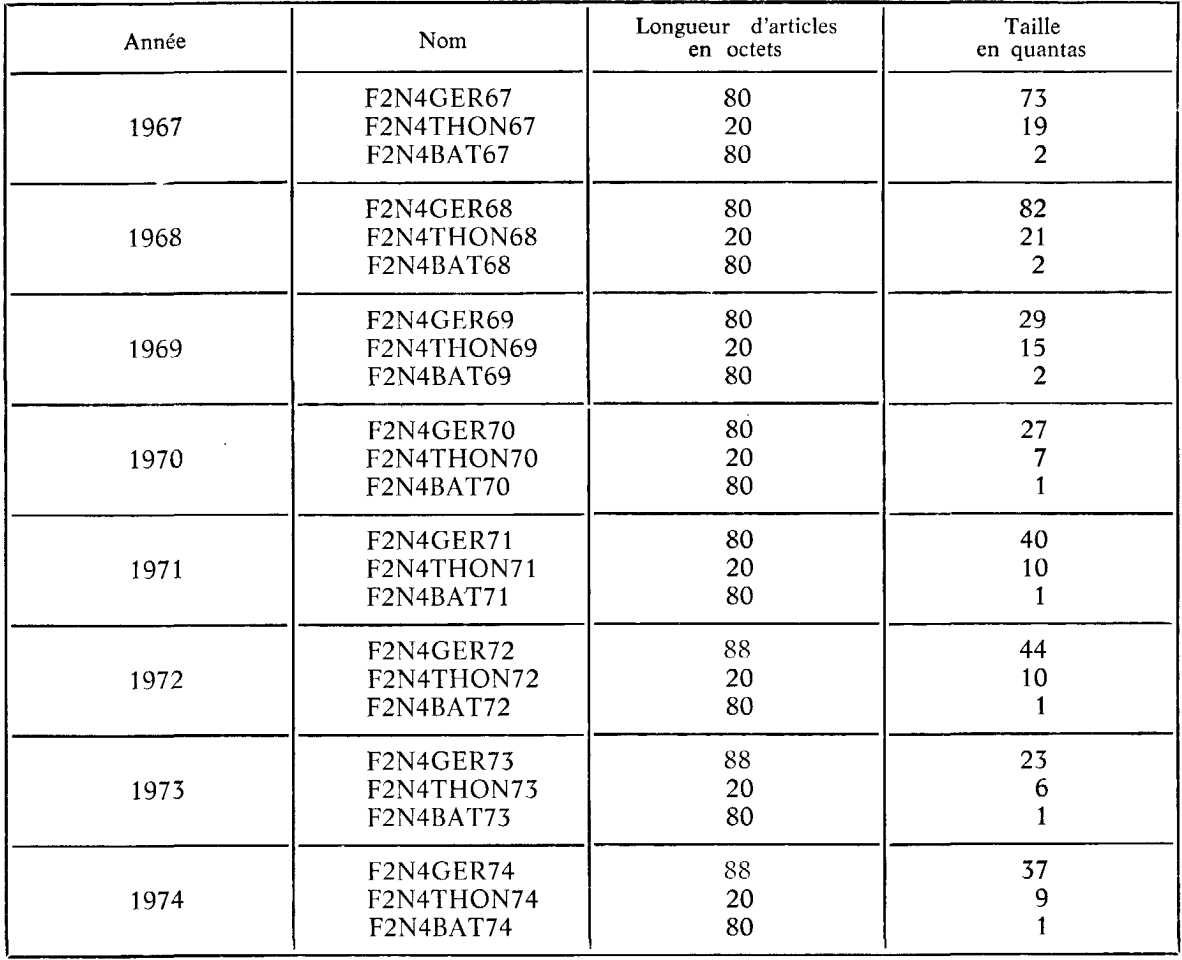

Ajoutons encore que les fichiers complets triés ont tous été listés, que les deux bandes sur lesquelles ont été recopiées les trois fichiers de chaque année sont toutes non condensées, ont été prémarquées sous le numéro de compte USO1 et ont pour numéro de bandothèque 0526 et 0570.

# **3. PROGRAMMES D'EXPLOITATION DE ROUTINE**

Le but recherché est une visualisation des résultats. Nous étudions en fait un univers tridimensionnel : longitude, latitude, temps. Il est impossible donc de présenter tous les résultats sur une seule figure.

En revanche, à un instant donné, on peut cartographier les résultats de la pêche ; de même, dans une zone donnée, on peut représenter l'évolution de la pêche au cours du temps.

Ce sont donc des programmes de deux types que nous avons développés.

## **3.1. CARTOGRAPHIE DES PECHES A UN INSTANT DONNE**  - **PROGRAMME F2N4TEBI1** l (années **1967-** 1974).

En fait d'instant nous étudions un intervalle de temps donné. Pour cet intervalle on représentera les résultats de la pêche par « carré » de 1<sup>°</sup> sur l<sup>o</sup>. Diverses variantes sont possibles : on peut notamment étudier des intervalles de n jours, d'un mois, on peut s'intéresser aux résultats des trois classes d'âge (bonites, demis, gros) ou se limiter aux résultats globaux, sans ventilation.

Les paramètres options sont exactement au nombre de 9.

Les options choisies sont introduites par une carte donnée en FORMAT (915) :

- 1) LANNEE est simplement l'année considérée.
- 2) LPER est l'intervalle de temps choisi, ex. : les cartes sont faites jour par jour ou 3 jours par 3 jours.

Si LPER  $= 15$ , les cartes sont dessinées quinzaine par quinzaine : du 1 au 15 puis du 16 au 30 (ou 31) de chaque mois.

Si LPER  $= 30$ , les cartes sont faites mois par mois.

**3)** MOD : correspond au mode de pêche.

MOD = O, seuls les ligneurs sont retenus.

 $MOD = 1$ , seuls les thoniers pratiquant la pêche à l'appât vivant sont retenus,

 $MOD = 2$ , pas de sélection sur le mode de pêche.

4) MA : correspond à l'allure du navire.

On rappelle que le thonier peut être en route, en changement de parage, en pêche ou à la cape.

Si  $MA = 0$ , on ne sélectionne pas sur l'allure.

Si  $MA = 1$ , on ne retient que les thoniers en pêche ou en changement de parage.

5) POUR.

Si POUR  $= 0$ , on s'intéresse à la somme dans chaque carré des captures des thoniers ayant donné des renseignements, donc à la prise échantillon de ce carré. Si l'on ne précise rien la prise désigne cette prise échantillon.

Si POUR  $= 1$ , on s'intéresse au rendement moyen dans chaque carré (prise divisée par le nombre de thoniers).

Si POUR  $= 2$ , on s'intéresse aux pourcentages des trois classes d'âge dans les captures.

6) LDIS.

LDIS = O, on s'intéresse aux résultats totaux de la pêche, c'est-à-dire sans ventilation 'sur les trois classes d'âge.

LDIS  $= 1$ , on ne s'intéresse qu'aux bonites (classe I).

LDIS = 2, on ne s'intéresse qu'aux demis (classe II).

LDIS  $=$  3, on ne s'intéresse qu'aux gros (classe III).

LDIS = 4, on s'intéresse aux trois classes d'âge (étude regroupant LDIS = 1, 2 et 3).

**7)** IDOT.

Si IDOT est non nul, en plus de la carte, les résultats de chaque carré seront écrits en clair.

8) LIM.

Si LIM n'est pas nul on ne s'intéresse pas à toute la saison de pêche mais à une période dont les bornes seront fournies sur cartc immédiatement après la carte option. On fournit exactement dans le format 4 (I2, 1X)

LJOUDEP, LMOIDEP : jour et mois de la date de départ,

LJOUFIN, LMOIFlN : pour le dernicr jour étudié.

<sup>1.</sup> Des exemples des résultats du programine **F2N4TEBIl** sont fournis par les illustrations 5 et *6.* 

1FRE QUINZAINE SEPTEMBRE 1969

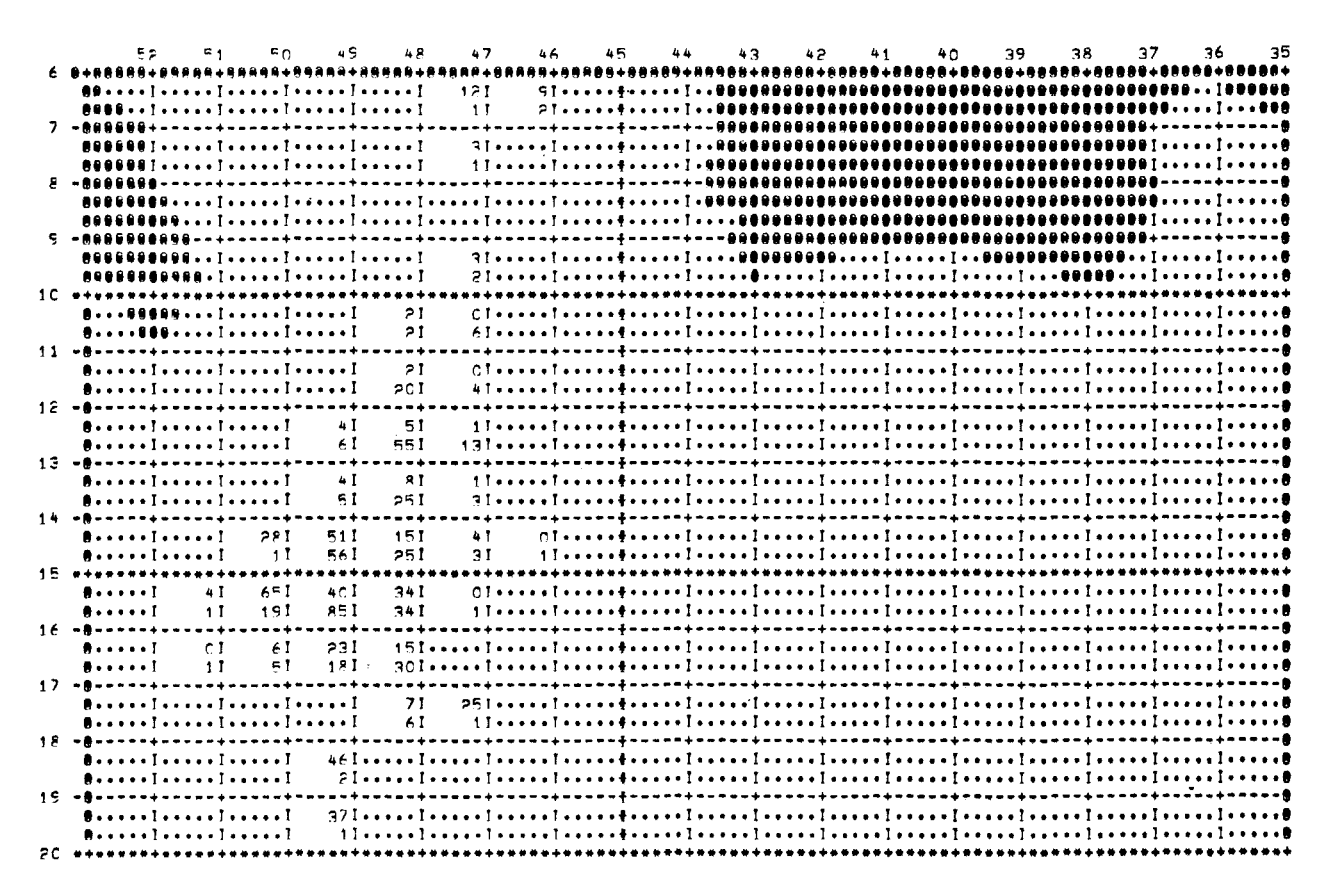

**Fig.** 5- **Etude d'une classe d'âge**  Sortie **de** F2 N4- TEJU

20

1FRE QUINZAINE SEPTEMBRE 1969

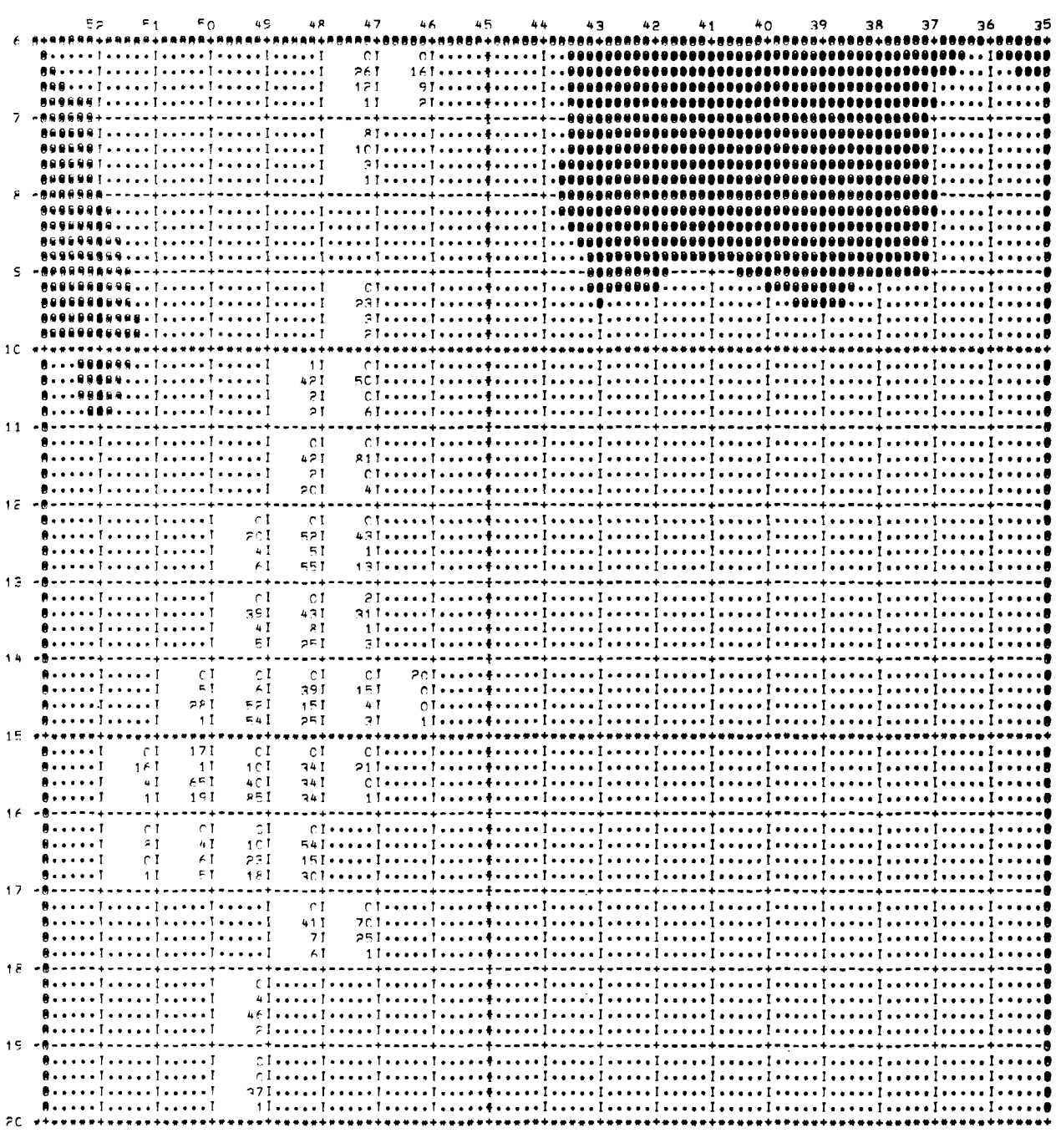

EN 499 JOURS-PATEAU 29166 GEHMONS ONT FTE PRIS- A SAVOIR 370 PENITES 1209 REMIS 10758 GROS

Fig. 6. Etude des trois classes d'âge Sortie de F2 N4 . TEJU

Exemple : si on se limite à la période du 13 juin au 15 août (bornes incluses) on fournira après la carte option la carte :

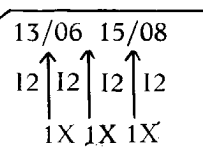

9) EST : cf. note 1.

Si I'on désire multiplier les prises dans chaque carré par un coefficient COR, on prendra  $EST = 1$ , puis on lira COR sur une carte (venant éventuellement après la carte donnant les limites de la période étudiée) dans le format F10.3.

On peut donc représenter la structure d'un jeu de données comme suit :

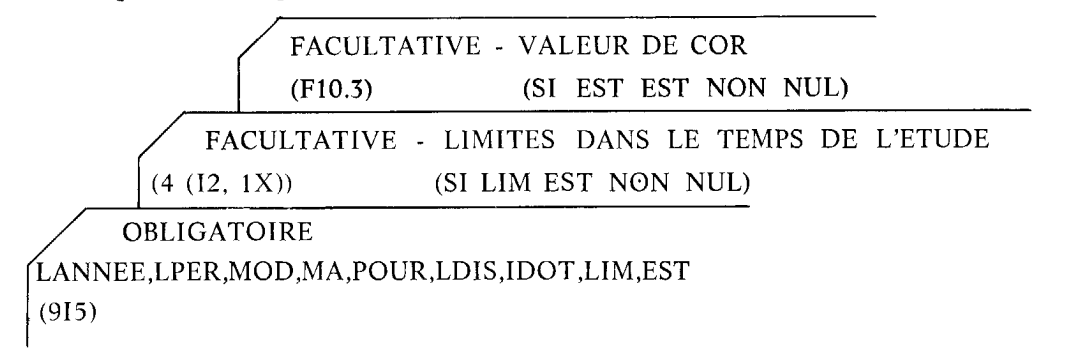

On peut effectuer plusieurs études en un seul passage. Après avoir terminé les calculs requis par un jeu de données, le programme cherche à lire un autre jeu et s'arrête s'il n'en trouve pas.

On pourra donc placer à la suite autant de jeux de données que I'on veut.

Notons enfin que les options choisies sont écrites en clair par le programme avant toute chose, permettant donc une vérification. De plus, la valeur des paramètres option est contrôlée. Une valcur erronée, entraîne l'arrêt du programme avec le diagnostic ERREUR DANS M, M étant le paramètre option en cause.

\* Note 1 : prise échantillon, prise totale estimée et rendement moyen.

- La prise échantillon dans un carré est la somme des captures des thoniers ayant donné des renseignements : considérant ces navires comme des échantillonneurs, cette prise est en fait notre échantillon par carré.

- Connaissant le tonnage sur toute l'année de notre échantillon et le tonnage débarqué par l'ensemble de la flottille on obtient un coefficient C : le tonnage global est celui échantillonné multiplié par C. Ainsi, pour un carré donné, pendant un intervalle de temps défini, on obtiendra une estimation des prises de l'ensemble de la flottille en multipliant le tonnage échantillonné par C.

- Le rendement moyen s'obtient quant à lui en divisant la prise échantillon par le nombre de jours-bateaux de l'échantillon (m bateaux ayant pêché n jours donnent m x n jours bateaux).

\* *Note 2* : *confrôle sur la qualité des renseignements.* 

- Lorsqu'une seule classe d'âge (respectivement les prises sans ventilation sur les trois classes) est étudiée, *a priori* on retient tout enregistrement où la capture sur cette classe d'âge (respectivement la capture globale) est indiquée.

- Lorsque les trois classes d'âge sont étudiées :

Si les renseignements sur les trois classes et le rendement global sont fournis on s'assure qu'il n'y a pas de contradiction évidente : la somme des prises partielles doit être égale à la prise totale. On s'accorde cependant une marge d'erreur relative de 5 % (en effet en plus des trois classes d'âge peuvent s'insérer dans la prise totale les captures de quelques germons plus âgés).

Si les prises sur une ou deux classes d'âge ne sont pas indiquées on les suppose nulles. Si la condition évoquée ci-dessus est remplie on conserve l'enregistrement.

Si les captures sur les trois classes sont indiquées, que la prise totale ne l'est pas on conserve l'enregistrement, la prise totale étant prise égale à la somme des prises partielles.

\* Note 3 : *remarque sur les conventions de représentation*.

- Le lecteur, que ne gênent pas les dilatations, reconnaîtra que nous avons cherché, pour faciliter la perception de la position géographique des captures, à représenter la terre en foncé. Si dans un carré situé en mer aucun renseignement n'est donné celui-ci est porté en pointillé. Si des renseignements sont fournis ceux-ci sont inscrits comme nous l'indiquerons plus bas. Si dans un carré chevauchant terre et mer des renseignements sont fournis, la terre est occultée dans ce carré et les renseignements sont écrits normalement,

- Report des renseignements : lorsque est étudiée une seule classe d'âge (rcspcctivement les trois classes globalement) on porte dans chaque carré intéressé le renseignement requis (prise ou reridemcnt) et au-dessous le nombre de jours bateaux de l'échantillon (rappelons que m navires ayant pêché n jours donnent m x n jours bateaux). Lorsque sont étudiées les trois classes d'âge on porte les renseignements requis concernant dans l'ordre bonites-demi-gros, enfin le nombre de jours bateaux de l'échantillon.

- Renseignements complémentaires :

Au début du programme celui-ci commence par donner la liste des bateaux échantillonneurs.

• Après chaque carte on fournit dans le cas où les trois classes sont étudiées les captures sur les trois classes d'âge pour l'ensemble des bateaux échantillonneurs (et non carré par carré), le nombre de ces bateaux. Ceci permet de faire rapidement le calcul sur l'ensemble de la saison des tonnages échantillonnés.

- Limites de la carte : la carte est dessinée entre les parallèles 35 et 53, les méridiens N1 et N2, N1 et N2 étant les limites Est et Ouest de la zone où les renseignements ont été fournis.

#### \* *Note 4* : *assignation de la bibliothèque F2N4LlR.*

Cette bibliothèque de LMED, propre à la pêche, comporte des modules utilisés par le programme F2N4TEBI1. On n'oubliera donc pas de l'assigner.

\* *Note 5* : *assignation des liehiers.* 

*A) Fichiers d'entrie* :

Pour étudier par exemple I'année 1972, sont nécessaires :

Hy Fichiers a entree :<br>
Pour étudier par exemple l'année 1972, sont nécessaires :<br>
— Le fichier bateau 1972, F2N4BAT72, qui recevra l'étiquette logique 721<sup>1</sup>.

Four etudier par exemple ramee 1972, sont necessaries :<br>
— Le fichier bateau 1972, F2N4BAT72, qui recevra l'étiquette logique 72<sup>1</sup>.<br>
— Le fichier thon réduit 1972, F2N4THON72, qui recevra l'étiquette logique 72<sup>1</sup>.

Ces fichiers peuvent être sur disque ou sur bande.

#### *R) Lecteur de carte et imprimante* :

- Le lecteur de carte : celui-ci est utilisé avec l'étiquette logique 105, assignation implicite qui n'a donc pas à être précisée.

- L'imprimante est utilisée avcc l'assignation 108, assignation implicite. Cependant on devra effectivement assigner la valeur 108 car on doit préciser que les caractères de contrôle vertical sont utilisés (option VFC), que l'on utilise 255 lignes par page logique (permet lorsqu'une carte chevauche deux pages de ne pas avoir de saut intempestif). On utilisera donc l'option  $(LIN, 255)$  (cf. Brochures  $C.I.I.$ ).

#### \* *Note 6* : *place et ternps requis.*

La place requise à l'exécution est de 32 pages. Le temps varie évidemment avec le nombre d'enregistrements lus et le nombre de cartes à dessiner. A titre d'exemple la préparation des cartes de juin, juillet et août 1970 requiert 1 minute d'unité centrale. Le temps croît vite avec le nombre de cartes à éditer.

#### **3.2. EVOLUTION DE LA PECHE DANS UNE ZONE DONNEE.**

En fait de zone nous étudions des « rectangles >) limités par deux parallèles et deux méridiens que l'on précisera.

Nous avons vu qu'entre autres options, les programmes de cartographie distinguaient le cas où l'on s'intéressait aux trois classes d'âge et celui où l'on s'intéressait à une seule classe ou au total des trois classes. Pour l'étude dans une zone au cours du temps il s'est avéré plus simple de développer deux programmes différents correspondant à ces deux catégories d'étude.

<sup>1.</sup> De façon générale l'étiquette logique du fichier thon réduit de l'année LANNEE sera LAN = LANNEE - 1900.

Celle du fichier bateau correspondant sera LAN X 10 + **1.** 

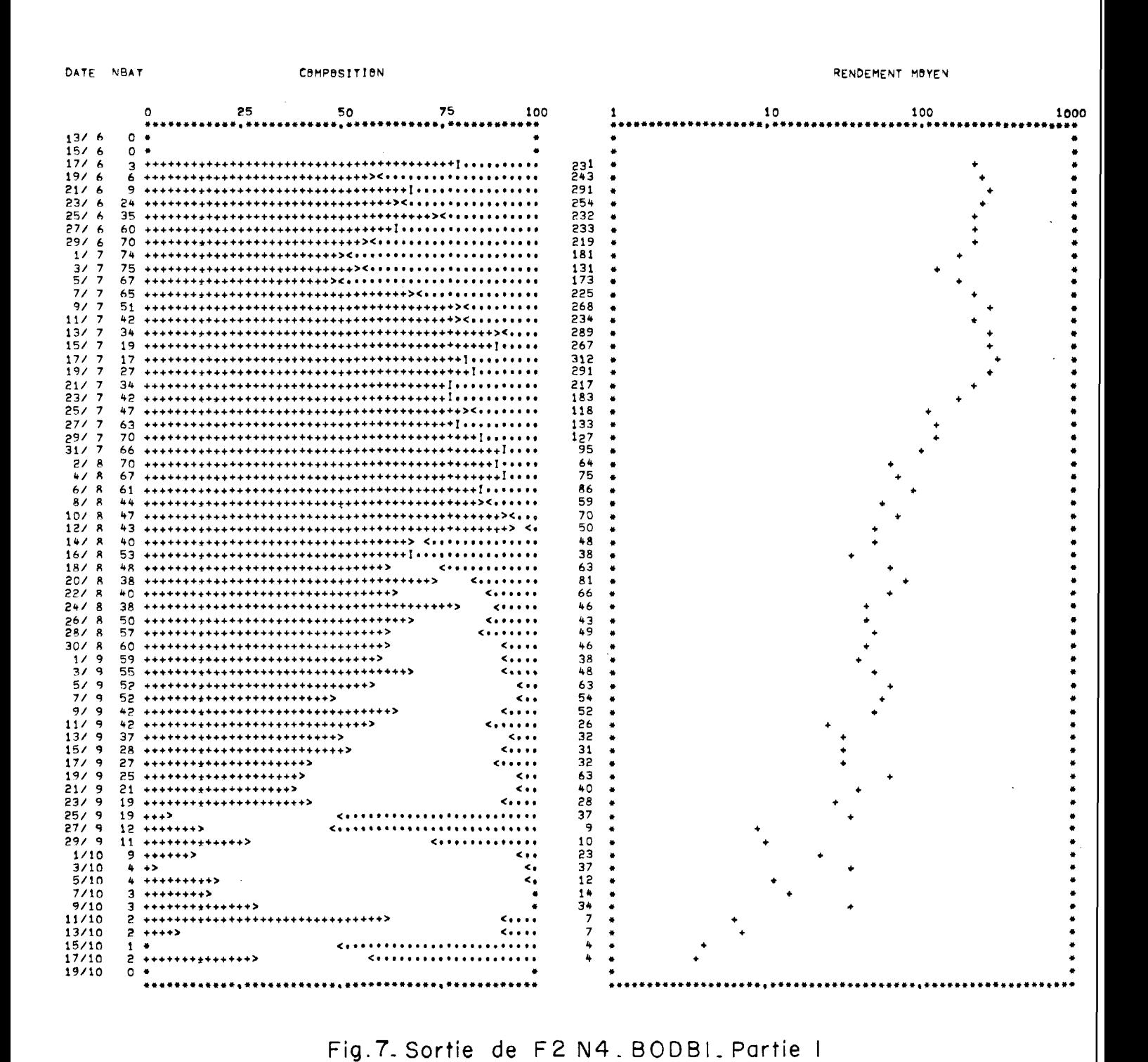

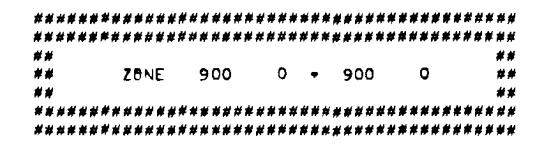

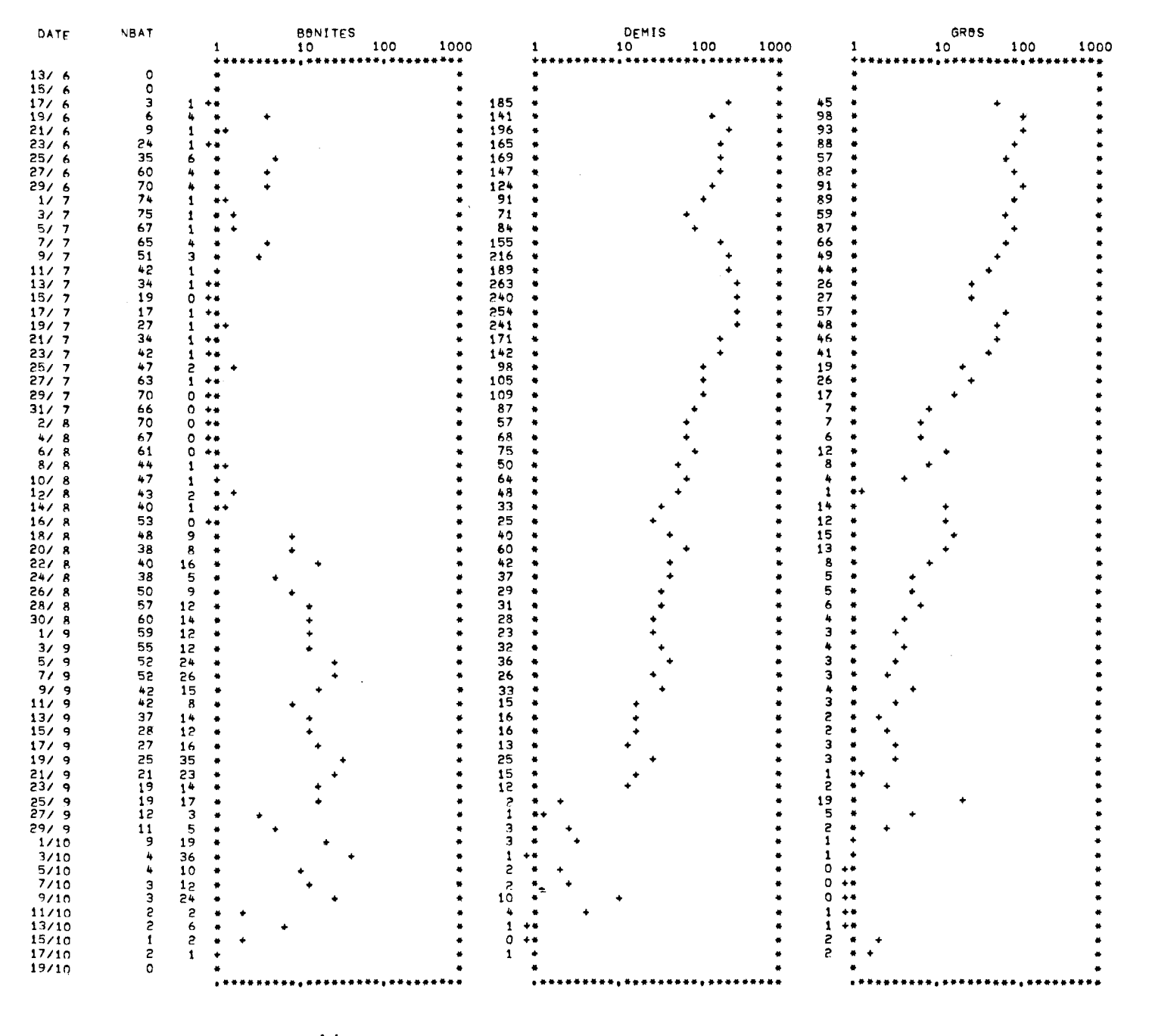

Fig. 7bis - Sortie F2 N4 . BODBI . Partie 2 de

25

## **3.2.1. Etude des trois classes d'âge au cours du temps, le programme F2N4BODB1** : ' (années 1967- 1974).

Ce programme étudiera donc dans une zone définie l'évolution au cours du temps des captures effectuées sur les trois classes d'âge. La visualisation des résultats se fait en deux temps.

Dans un premier temps on représente d'une part l'évolution des rendements globaux, d'autre part l'évolution de la composition dcs captures (pourcentages de bonites, demis, gros) (cf. fig. 7).

Dans un second temps on représente l'évolution parallèle des rendements en bonites, demis, gros (cl. fig. 7 bis).

Là encore plusieurs variantes sont prévues. Les options sont au nombre de 6, lues en FOR-MAT (615) et rappellent celles de F2N4TEBI1.

- LANNEE : année étudiée.
- · LPER : intervalle de temps élémentaire. L'étude se fait donc sur les résultats acquis par blocs de LPER jours.

Notons qu'il n'y a rien de particulier cette fois pour LPER  $= 15$  ou 30. En fait on n'utilise jamais des valeurs de LPER aussi grandes.

- MOD : mode de pêche. De même que dans F2N4TEBll.
	- $MOD = 0$ , seuls les ligneurs sont retenus.

 $MOD = 1$ , sculs les thoniers pratiquant la pêche à l'appât vivant sont retenus.

- $MOD = 2$ , pas de sélection sur le mode de pêche.
- MA : correspond à la sélection sur l'allure du navire.
	- $MA = 0$ , pas de sélection sur l'allure.
- $MA = 1$ , on ne retient que les thoniers en pêche ou en changement de parage.
- LIM = 0, l'ensemble de la' saison est étudié. LIM = 1, on n'étudie qu'une partie de la saison, entre les dates LJOUDEP/LMOIDEP et LJOUFIN/LMOIFIN, bornes incluses, où LJOUDEP est le 1er jour étudié, LMOIDEP le mois correspondant, 1,JOUFIN le dernier jour étudié, LMOIFIN le mois correspondant. Ces valeurs sont, comme dans F2N4TEBI1, lues si requises, sur une carte suivant immédiatement la carte option, dans le format (4(12,1X)).
- NCA : est le nombre de zones étudiées pour l'année LANNEE.
- Pour chaque zone on fournit la limite Est LGMIN, la limite Ouest LGMAX, la limite Sud LTMIN, la limite Nord LTMAX. Ces valeurs sont lues en format 415 à raison d'une carte par zone. Elles sont supposées codées de la manière habituelle, c'est-à-dire que 23'4 deviendra 234, 20"O deviendra 200.

On peut donc représenter la structure du jeu des données comme suit :

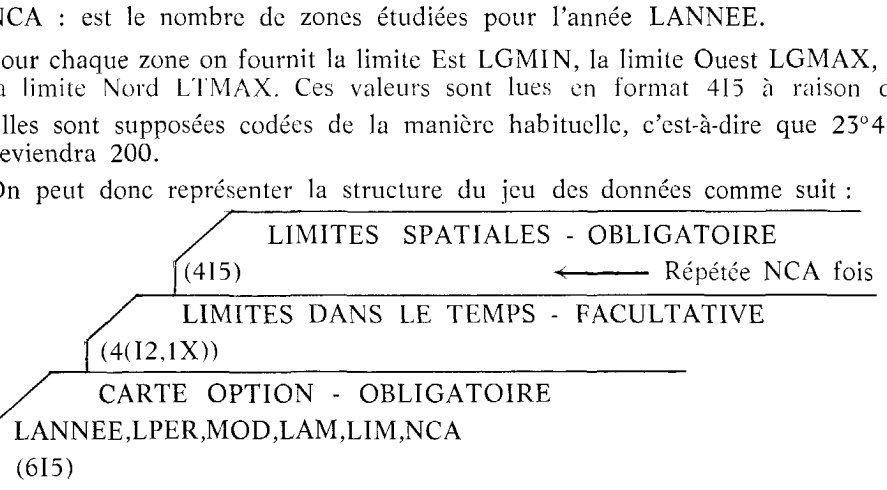

On peut effectuer plusieurs études en un seul passage : ayant lu un jeu de données, ayant effectué les calculs correspondants, le programme demande un second jeu. S'il n'en trouve pas il s'arrête ; si désiré on placera donc simplement les jeux de données à la suite les uns des autres.

Notons enfin que comme pour F2N4TER11, les options sont écrites en clair au début de l'exécution du programme. De même une erreur dans les options peut entraîner l'arrêt du programme avec le commentaire « ERREUR DANS L'OPTION M », M étant le paramètre option incriminé.

<sup>1.</sup> Un cvcmple d'édition des résultats du programme F2Y4RODBl ebt fourni par les figures 7 et 7 *bis.* 

## \* *Note 1* : *contrôle sur la qualité des enregistrements.*

La convention utilisée est la même que celle adoptée par le programme F2N4TEB11, dans le cas où l'on étudie les trois classes d'âge. Notons cependant que lorsqu'un enregistrement a été retenu, nous prenons pour pêche globale la somme des pêches sur les trois classes d'àge (qui peut ne coïncider avec la pêche globale indiquée par l'enregistrement qu'avec une tolérance relative de  $\pm$  5 %). Cette convention permet d'éliminer les très gros poissons (au-delà de la classe IV) qui ne rentrent pas dans notre étude, et de faire en sorte que la somme des pourcentages des trois classes d'âge soit rigoureusement égale à 100.

## \* *Note 2* : *converztions de représentnfion.*

La visualisation des résultats s'effectue en deux temps.

A) Evolution simultanée des rendements globaux (sans ventilation sur les trois classes d'âge) et de la composition des prises.

On indique alors pour chacun des intervalles de temps étudiés :

- Le la compose alors pour chacun des intervalles de temps étudiés :<br>— Le dernier jour de cet intervalle (ou simplement la date si l'on opère jour par jour). - Le dernier jour de cet intervalle (ou simple<br>- Le nombre de jours bateaux de l'échantillon.

- Le nombre de jours bateaux de l'échantillon.<br>- La composition en pourcentage des captures. Nous avons un pourcentage par classe d'âge, soit PB0 pour les bonites, PDE pour les demis et PGR pour les gros.

$$
PBO + PDE + PGR = 100.
$$

La convention est alors la suivante :

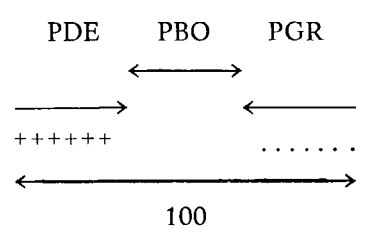

Lorsque le pourcentage de bonites est nul (ou négligeable, i.e.  $\langle 0.5\% \rangle$  on obtient la configuration :

$$
++++|\cdot\cdot\cdot\cdot\cdot\cdot\cdot\cdot
$$

- Le rendement global moyen arrondi à l'entier le plus proche.

- Le dessin, avec une échelle logarithmique (choix classique et justifié par la décroissance exponentielle attendue des rendements) de ce rendement. Si ce rendement est inférieur à 1 nous aurons une croix à gauche du cadre ; si par extraordinaire il est supérieur à 1000, nous aurons une croix à droite du cadre.

#### Exemple :

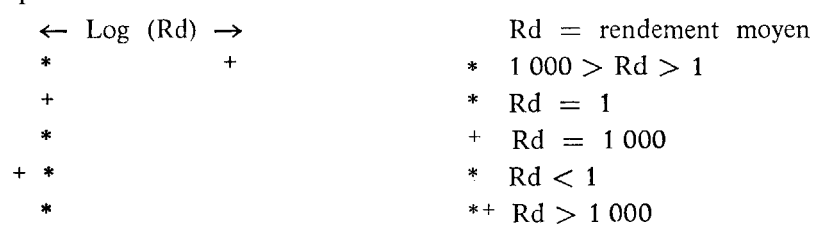

Lorsque aucun navire n'a donné de renseignement, on n'imprime que le cadre.

B) Evolution parallèle des rendcmcnts dans les trois classes d'âge.

On représentera pour chaque intervalle de temps :

- La date correspondant au dernier jour de cet intervalle. - La date correspondant au dernier jour de c<br>- La date correspondant au dernier jour de c<br>- Le nombre de jours bateaux de l'échantillon.
- Le nombre de jours ba
- - on écrira le rendement moyen arrondi à un entier,
	- on dessinera le rendement selon une échelle logarithmique, avec les mêmes conventions qu'en A.

\* *Note 3* : *assignation de la bibliothèque F2N4LIB.* 

Le programme F2N4BODB1 utilise lui aussi des modules de cette bibliothèque que I'on devra donc assigner.

\* *Note 4* : *assignation des fichiers.* 

*A)* Fichiers d'entrée.

Là encore pour chaque année on doit assigner le fichier bateau et le fichier thon réduit, avec la même convention en ce qui concerne les étiquettes logiques que pour le programme F2N4TEBI1.

Exemple pour 1972, on assignera

## F2N4BAT72 en 721

## F2N4THON72 en **72**

*B)* Lecteur de carte et imprimante.

- Là encore on utilise l'option implicite pour le lecteur de carte (105). Aucune assignation explicite n'est donc requise.

- L'imprimante. commc pour F2N4TESIl devra être assignée en 108 avec les options VFC (caractères de contrôle vertical utilisés) et (LIN,255).

C) Fichiers temporaires.

Le programme se déroule en deux temps.

Dans un premier temps, pour chaque intervalle de temps, on effectue la sélection des enregistrements. On obtient ainsi pour cet intervalle le nombre de jours bateaux de l'échantillon, la prise sur Ics trois classes d'âge et la prise totalc. On reporte alors sur un fichier temporaire ces renseignements. Il y a en fait autant de fichiers temporaires que de rectangles étudiés. Si l'on étudie NCA zones nous aurons NCA fichiers temporaires. Ces fichiers sont constitués d'articles de 28 octets. Un article comporte exactement les renseignements suivants :

LJOUR,LMOIS : date (jour et mois) du dernier jour de l'intervalle.

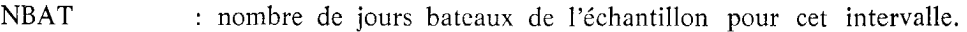

POIS : nombre dc germons de l'échantillon pour cet intervalle.

- BONI : nombre de bonites.
- DEMI : nombre de demis.
- GROS : nombre de gros.

Dans un second temps le programme relit les fichiers ainsi créés.

- Une première fois pour dessiner l'évolution de la composition des prises et celle des rendements globaux.

- Une seconde fois pour dessiner l'évolution des rendements pour les trois classes d'âge.

Assignation des fichiers : Si l'on étudie NCA zones nous devrons assigner NCA fichiers temporaires qui auront les étiquettes logiques 1, 2,... NCA.

La taille de ces fichiers n'est pas à préciser car elle est toujours inférieure à 23 et l'option implicite  $(SIZ,1,1)$  couvre donc le cas de ces fichiers.

La longueur d'article sera précisée (REL,28).

Notons enfin que I'on peut faire de ces fichiers des fichiers permanents, utilisables pour un calcul ultérieur de mortalité.

Par exemple, en leur donnant un nom (ex. : NAM, F2N4MORTAL)).

\* *Note <sup>5</sup>*: *place et temps requis.* 

A l'exécution la place requise est dc 20 pages mémoire.

Le temps varie évidemment avec les années, le nombre de zones étudiées, la longueur des intervalles de temps. A titre d'exemple, l'étude d'une zone, jour par jour, requiert au voisinage d'une demi-minute.

\*\*\*\*\*\*\*\*\*\*\*\*\*\*\*\*\*\*\*\* ... \*\*\*\*  $...$  $20<sub>N</sub>E$ 900  $\circ$  $\overline{\phantom{a}}$ 900  $\circ$  $\ddot{}$ 

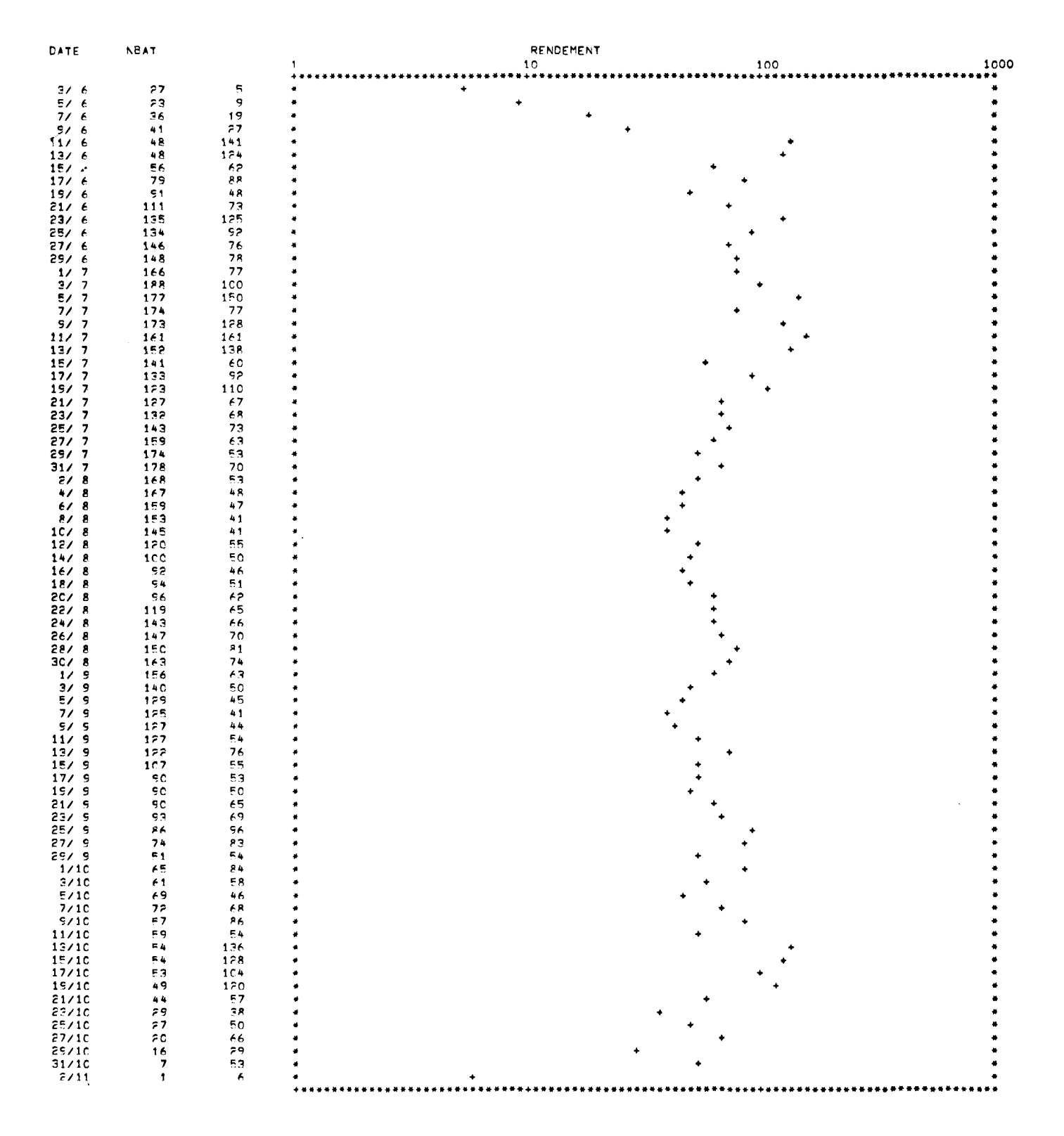

Fig. 8. Sortie de F2 N4 RENBI

## *3.2.2.* **ETUDE D'UNE SEULE CLASSE D'AGE OU DU RENDEMENT GLOBAL AU COURS DU TEMPS. LE PROGRAMME F2N4RENBl** : ' (années 1967-1974).

Ce programme ressemble fort au précédent. Nous renverrons donc souvent à la description de F<sub>2</sub>N<sub>4</sub>BOD<sub>B<sub>1</sub></sub>

Le but de ce programme F2N4RENB1 est d'étudier l'évolution des rendements sur une seule classe d'âge (ou des rendements globaux) dans une zone rectangulaire au cours du temps.

Rappelons que pour les années 1967 et 1968 seules les prises globales (sans ventilation sur les trois classes d'âge) sont disponibles. F2N4BODB1 ne peut donc 'être utilisi.

Les options sont au nombre de 7, lues sur une carte option selon le format (715) :

- 1) LANNEE : année d'étude.
- 2) LPER : longueur des intervalles d'études élémentaires dans le temps (cf. F2N4BODBl).
- 3) MOD  $= 0$ , seuls les ligneurs sont retenus.  $MOD = 1$ , seuls les appâts vivants sont retenus.  $MOD = 2$ , pas de sélection sur le mode de pêche.
- 4) MA = 0, pas de sélection sur l'allure.  $MA = 1$ , on ne retient que les thoniers en pêche ou en changement de parage.
- 5) LDIS  $= 0$ , on étudie les rendements globaux.  $LDIS = 1$ , on étudie les bonites.  $LDIS = 2$ , on étudie les demis.  $LDIS = 3$ , on étudie les gros.
- 6) LIM = O, l'ensemble de la saison est étudié. LIM = 1, on n'étudie qu'une partie de la saison, entre les dates LJOUDEP/LMOIDEP et LJOUFIN/LMOIFIN (bornes inclusesl. La valeur de LJOUDEP, LMOIDEP, LJOUFIN, LMOIFIN est lue selon le format  $(4(12,1X))$  sur une carte suivant immédiatement la carte option.
- 7) NCA : nombre de zones étudiées. Pour chaque 7one on fournit, comme dans F2N4BODB1, LGMIN, LGMAX limites Est et Ouest, LTMIN, L'l'MAX limites Sud et Nord. Ces limites sont codées comme déjà exposées et lues selon le format (415) à raison d'une zone par carte.

On note donc que les options sont les mêmes que celles utilisées dans F2N4BODBl à ceci près que s'ajoute l'option LDIS.

Résumons la structure du jeu de données :

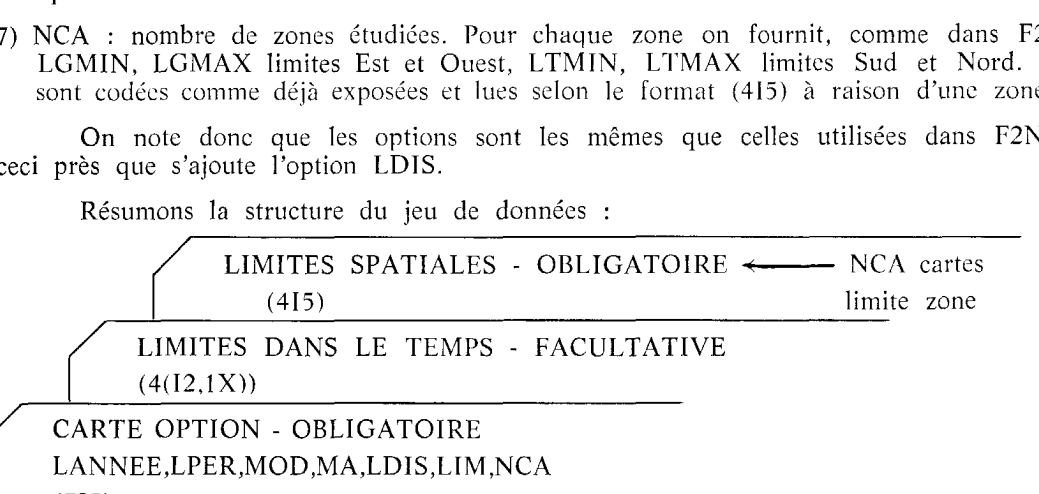

 $(715)$ 

Là encore plusieurs études peuvent être menées en une seule fois, en plaçant simplement à la suite plusieurs jcux de données. Enfin comme dans les programmes F2N4TEBI1 et F2N4BODB1 les options sont écrites en clair et contrôlées.

\* *Note 1* : *contrôle sur la qualité des enregistrements.* 

Nous n'utilisons qu'un seul renseignement par enregistrement, selon la valeur de LDIS la prise globale ou la prise sur l'une ou l'autre dcs trois classes d'âge. Dès que le renseignement en question est fourni l'enregistrement est retenu (bien sûr il pourra être éliminé ultérieurement si l'on opère un test sur l'allure ou sur le mode de pêche).

<sup>1.</sup> Un exemple d'édition des résultats de F2N4RENRl est fourni par la figure 8.

\* *Note 2 : conventions de représentation.* 

Pour chaque intervalle étudié on fournit :<br>
— La date de fin de cet intervalle.

- 
- La date de fin de cet intervalle.<br>- Le nombre de jours bateaux de l'échantillon.

- Le rendement (global ou sur la classe d'âgc rcquise) arrondi à l'entier le plus proche.

- Le report sur un graphique avec échelle logarithmique (cf. F2N4BODB1) de ce rendement.

Les mêmes conventions que dans F2N4BODBl sont utilisées si ce rendement moyen est inférieur à 1 ou supérieur à 1 000.

\* *Note* 3 : *assignation de la bibliothèque F2N4LIB*.

## Cf. F2N4TEBI1, F2N4BODB1.

- \* *Note 4* : *assigrzrrtion des fichiers.* 
	- *A)* Fichiers d'entrée : Cf. F2N4BODBl.
	- *B)* Fichiers de sortie :

Cf. F2N4BODBl.

*C)* Fichiers temporaires :

Nous utiliserons comme dans F2N4RODB1 NCA fichiers. Cette fois on y écrit simplement : LJOUR,LMOIS : la date de fin de l'intervalle.

NBAT : le nombre de jours bateaux de l'échantillon.

GER : qui peut être selon les cas le nombre global de germons pris ou le nombre de bonites, de demis ou de gros.

Les NCA fichiers recevront les étiquettes 1, 2,... NCA. On n'a pas à préciser la taille. La longueur des articlcs est 16. On peut enfin en faire des fichiers permanents en leur donnant un nom.

#### \* *Note 6* : *place et ternps requis.*

La place nécessaire est de 20 pages mémoire à l'exécution.

Le temps demandé est comparable (en fait légèrement inférieur) à celui requis par F2N4BODB1 donc en moyenne un peu moins d'une demi-minute pour une zone jour par jour.

## **3.3. F2N4TEBI2** - **F2N4BODB2** - **F2N4RENB2** (années **1975** et suivantes).

Ces trois programmes font exactement le même travail que les programmes respectifs F2N4TEB11, F2N4BODB1, F2N4RFNB1, mais ils ne sont utilisés que pour les années 1975 et suivantes.

Nous avons été amenés à écrire ces programmes pour deux raisons :

1. - La sélection sur le numéro d'immatriculation du bateau pouvait ne pas être suffisante. En effet, on pouvait avoir des bateaux ayant le même numéro d'immatriculation dans des ports différents. Pour l'éviter, nous tenons compte également du port, et ceci n'est vraiment intéressant que quand les ports ont été codés numériquement et non alphabétiquement.

2. - Nous désirions permettre les études sur les captures de « très gros », c'est-à-dire des germons de plus de 10 kg. On a donc apporté cette modification dans les programmes F2N4TERI2 et F2N4RENB2. Cette modification n'a apporté qu'une très légère modification dans la constitution de la carte option : LDIS peut prendre une valeur plus élevée et cette valeur correspond au fait qu'on ne s'intéresse qu'aux très gros (LDIS = 5 dans F2N4TEBI2, LDIS = 4 dans F2N4RENB2). Par contre il est impossible de faire des éditions avec les 4 classes d'âge et le nombre de joursbateaux. Il faudrait refaire tous les formats et la carte serait démesurément allongée.

Ces deux modifications nous ont amenés à donner une nouvelle description au fichier réduit (on ajoutc 2 mots : le port et les captures dcs très gros). Grâce à ceci, il n'est pas nécessaire d'utiliser les fichiers complets, et on évite le travail de décodage qui serait nécessaire. Il y a donc un gain de temps très important.

## **ERRATUM**

La figure 1 comporte trois inexactitudes mineures :

La figure 1 comporte trois inexactitudes mineures :<br>
— Il n'est pas indiqué qu'après la constitution d'un ensemble de bordereaux de perforation<br>
« BATEAUX » ceux-ci conduisent à un fichier carte.<br>
— Il n'est pas tenu comp

-- Il n'est pas tenu compte de ce que dans la version la plus récente le programme de listage des fichiers complets fait appel aux fichiers « BATEAUX ».

- Les allers-retours de bande à disque sont indiqués comme se faisant à l'aide des proces-seurs FMCE SAVE et FMGE RESTOKE. Désormais c'est FMGE COPY uniquement qui est utilisé.

# **TABLE DES FIGURES**

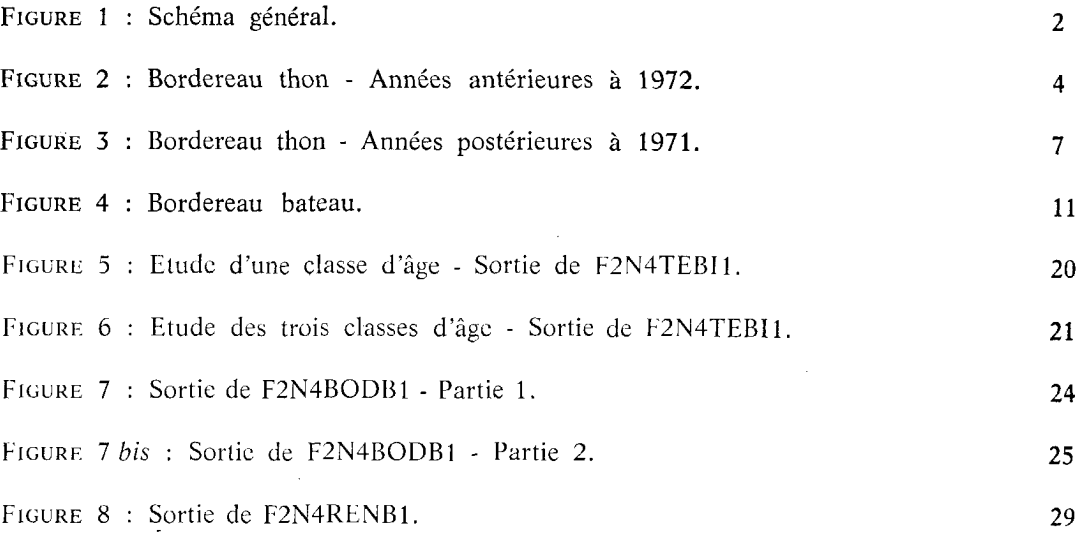

 $\mathcal{L}$ 

# **TABLE DES MATIERES**

 $\mathcal{A}^{\mathcal{A}}$ 

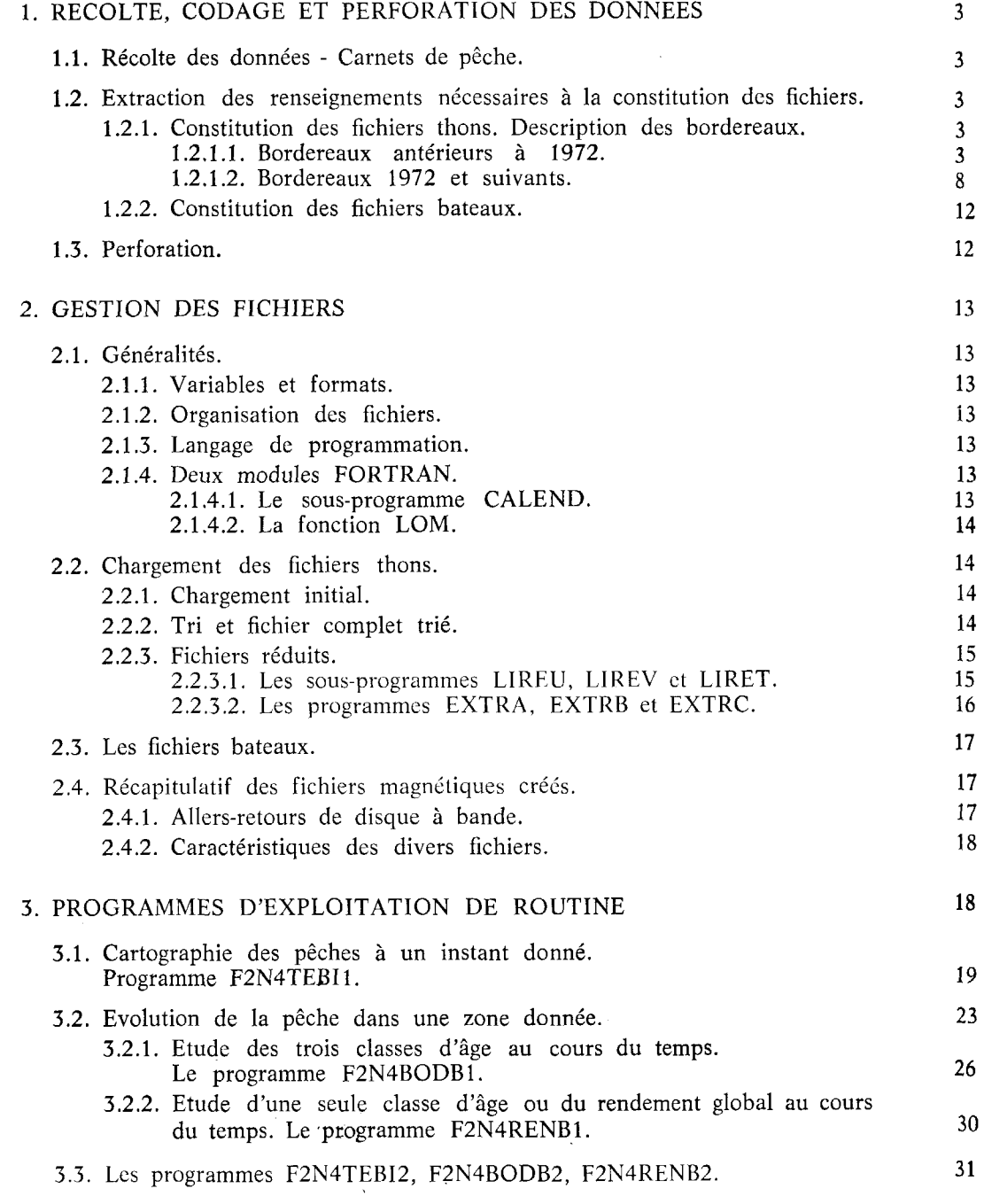

# Edité par Imprimerie Commerciale et Administrative 21-23, rue Jean-Jaurès 29200 Brest

 $\overline{a}$ 

 $\sim 10$ 

 $\bar{\gamma}$ 

Décembre 1976

 $\mathcal{L}^{\mathcal{L}}$  ,  $\mathcal{L}^{\mathcal{L}}$  ,  $\mathcal{L}^{\mathcal{L}}$ 

ISSN 0339-2899

 $\hat{\mathcal{L}}_{\text{max}}$ 

Toute demande de cette publication devra être adressée au

SERVICE DOCUMENTATION CENTRE OCEANOLOGIQUE DE BRETAGNE B.P. 337 - 29273 BREST